# **Jämförande ramberäkning enligt första och andra ordningens elasticitetsteori**

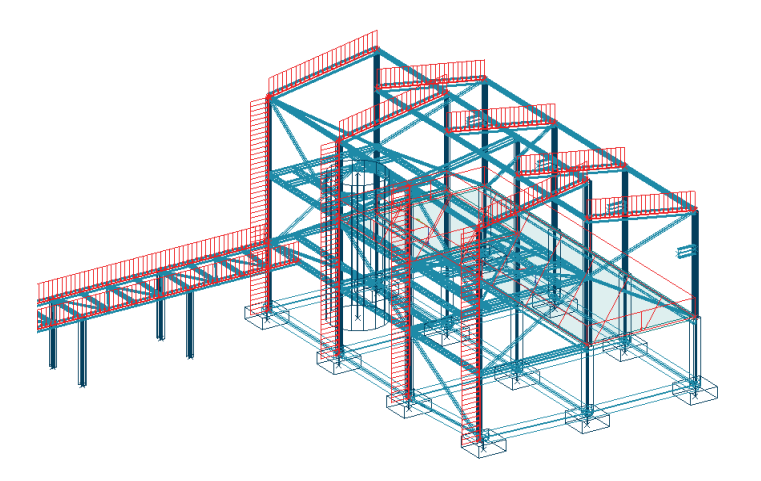

## **Magnus Osbäck**

Avdelningen för Konstruktionsteknik Lunds Tekniska Högskola Lund Universitet, 2007

Rapport TVBK - 5151

Avdelningen för Konstruktionsteknik Lunds Tekniska Högskola Box 118 221 00 LUND

Department of Structural Engineering Lund Institute of Technology Box 118 S-221 00 LUND Sweden

# **Jämförande ramberäkning enligt första och andra ordningens elasticitetsteori**

Comparison between frame calculations according to first and second order elastic theory

Magnus Osbäck

2007

Rapport TVBK-5151 ISSN 0349-4969 ISRN: LUTVDG/TVBK-07/5151+78p

Examensarbete Handledare: Miklós Molnár och Sven Thelandersson, Lunds Tekniska Högskola Lars Holm, WSP Byggprojektering

Apr 2007

## **Förord**

Denna rapport är ett examensarbete utfört på avdelningen för konstruktionsteknik vid Lunds Tekniska Högskola i samarbete med WSP Byggprojektering. Examensarbetet utgör den avslutande delen av civilingenjörsutbildningen i väg- och vattenbyggnadsteknik.

Jag vill ta tillfället i akt och rikta ett stort tack till mina handledare assis. prof. Miklós Molnár och prof. Sven Thelandersson vid Lunds Tekniska Högskola för god vägledning och stöttning under arbetets gång. Tack även till WSP Byggprojektering i Malmö som tillhandahållit arbetsplats och programvaror och då särskilt Lars Holm som dessutom gett mig många goda råd.

Lund, 14 april 2007

Magnus Osbäck

## **Sammanfattning**

Vid dimensionering av ramkonstruktioner finns två principiellt olika tillvägagångssätt. Den första metoden, ramberäkning enligt första ordningens elasticitetsteori, bygger på knäcklängder och interaktionssamband. Fördelen med metoden är att beräkningarna blir enkla eftersom linjära förhållanden råder. Svårigheten med metoden består i att bestämma knäcklängder.

Den andra metoden, ramberäkning enligt andra ordningens elasticitetsteori, medför betydligt mer komplicerade beräkningar på grund av icke-linjäritet men medför att dimensioneringen kan ske på tvärsnittsnivå och inga knäcklängder behöver definieras.

Flera av dagens datorprogram avsedda för analys och dimensionering av bärverkskonstruktioner klarar beräkna snittkrafter enligt första och andra ordningens teori för samtliga ingående element som därefter kan knytas till en automatiserad dimensionering.

I detta examensarbete har två beräkningsprogram studerats nämligen *Strusoft 3D-Frame* och *Staad.Pro.* Rapporten belyser viktiga beräkningstekniska skillnader mellan programmen och metoderna som tillämpas och en jämförande dimensionering av en tvåvånings stålram genomförs. Erhållet resultat verifieras av en beräkning genomförd för hand.

Det visar sig att *Strusoft 3D-Frame* klarar genomföra dimensionering både enligt första och andra ordningens teori och innehåller dessutom en funktion som automatiskt beaktar imperfektioner i konstruktionen. *Staad.Pro* beräknar snittkrafter enligt första och andra ordningens teori men den integrerade dimensioneringsmodulen kräver att knäcklängder definieras.

Vid en jämförande dimensionering erhölls samma utnyttjandegrader i *Strusoft 3D-Frame* som i handberäkningen medan *Staad.Pro* genomgående genererade något lägre utnyttjandegrader vilket kan förklaras av att mindre dimensionerande krafter och moment utnyttjats. Anmärkningsvärt var att *Staad.Pro* beräknade ett cirka 30% lägre inspänningsmoment för en pelare jämfört med övriga beräkningar och orsaken till avvikelsen har ej kunnat fastställas och kräver vidare undersökning.

## **Summary**

Analysis and design of a frame can be done in two principally different ways. The first method, calculation according to first order elastic theory, is based on buckling lengths and interaction relations. The advantage with this method is its simplicity. The difficulty lies in the determination of buckling lengths.

The second method, calculation according to second order elastic theory, results in much more complicated calculations because of non-linearity, but the design can then be done by section check and no buckling lengths are needed.

Many of today's computer software suited for structural design can perform analysis according to both first and second order elastic theory and the result of the analysis can then be connected to an automated design.

In this thesis, two different structural design programs have been studied; *Strusoft 3D-Frame* and *Staad.Pro*. The thesis illustrates important calculation differences and a comparative design of a two storey steel frame is carried out. The result is verified by a shorthand calculation.

It turns out that *Strusoft 3D-Frame* can perform design calculations according to first and second order elastic theory and also contains a function that automatically considers imperfections of the structure. *Staad.Pro* can perform analysis according to first and second order theory but buckling lengths have to be defined in the design process.

The comparative design resulted in the same utility ratios in *Strusoft 3D-Frame* as the handmade calculation, while the utility ratios in *Staad.Pro* were consistently lower which can be explained by the lower computed section forces used in the design.

It was remarkable that *Staad.Pro* generated an approximately 30 per cent smaller moment for one column compared to the other methods. The reason for the divergence could not be established and further investigations are necessary.

# **Innehållsförteckning**

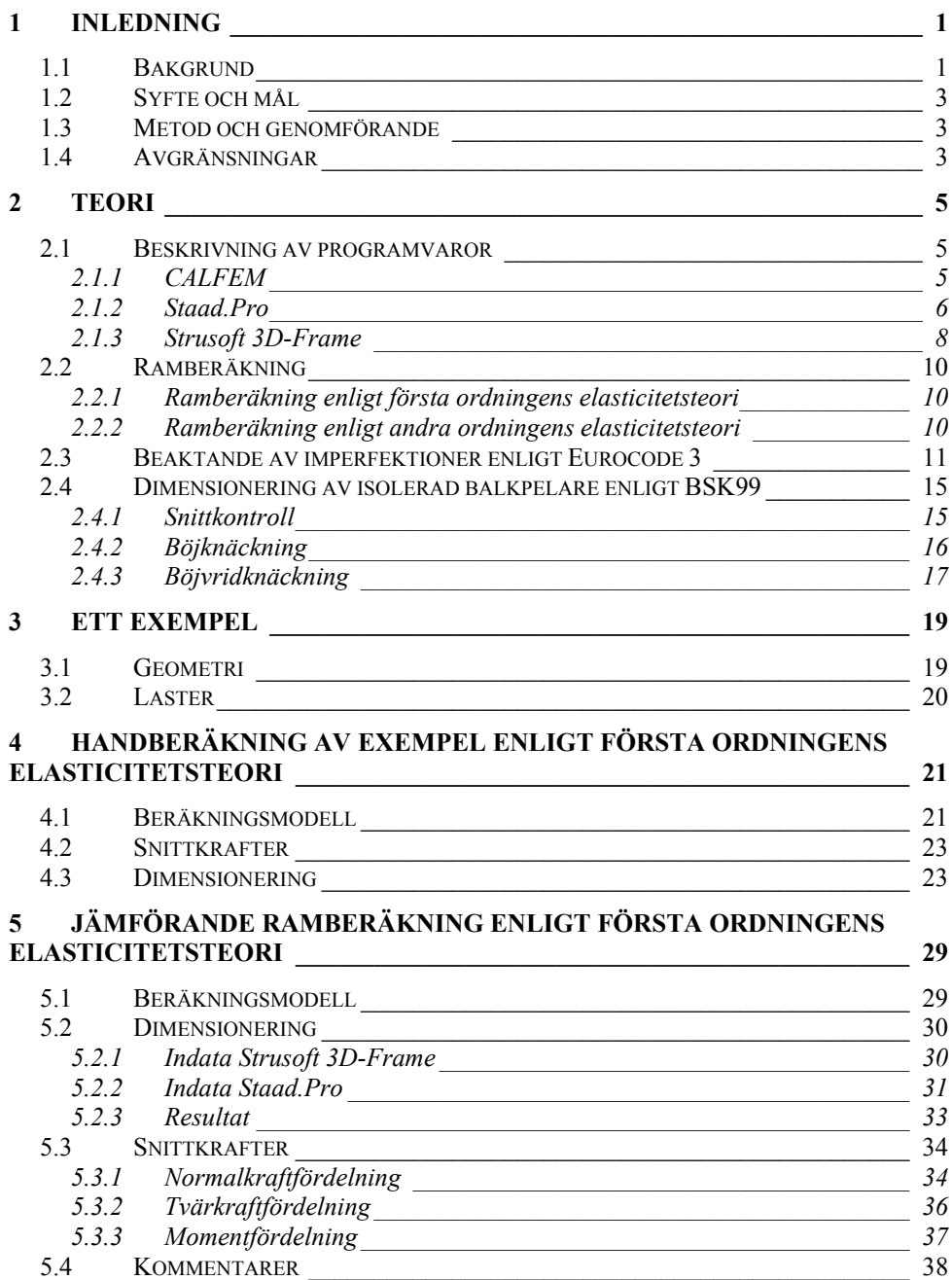

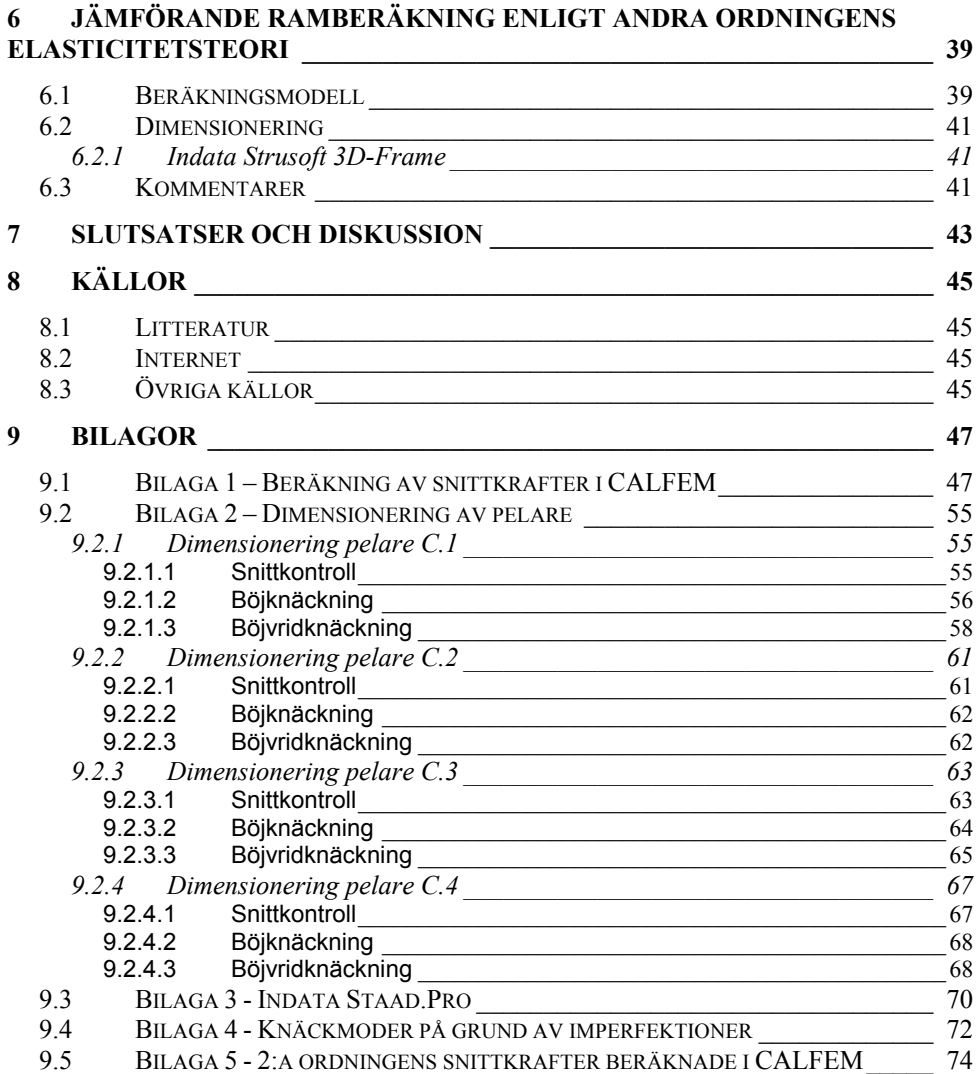

## <span id="page-11-0"></span>**1 Inledning**

## **1.1 Bakgrund**

Vid dagens byggprojektering utnyttjas 3D-projektering i stor utsträckning med hjälp av avancerad programvara för dator. WSP Byggprojektering ligger i framkant på marknaden vad gäller nyttjandet av objektorienterad 3D-projektering vilket innebär att man arbetar direkt med riktiga profiler och material lagrade i databaser. Programvaran *Tekla Structures* används för att modellera stål- och betongkonstruktioner för att därefter ta fram bland annat mängdförteckningar, bygg- och tillverkningsritningar. Exempel på modell skapad i *Tekla Structures* framgår av figur 1 nedan.

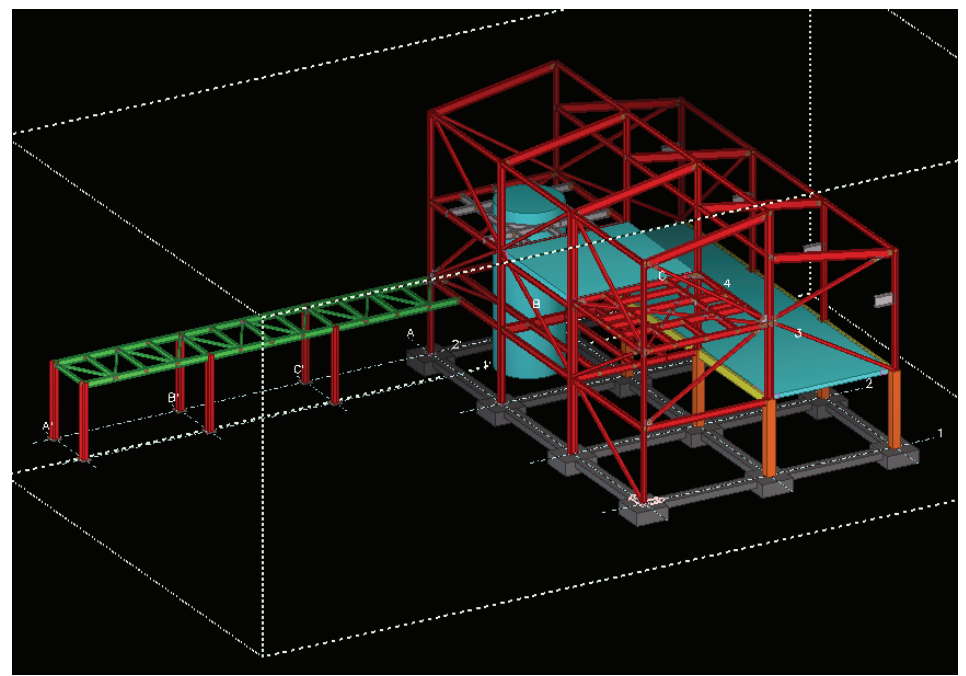

**Figur 1. Exempel på modell skapad i Tekla Structures för framtagning av exempelvis byggoch tillverkningsritningar.** 

Samma modell kan därefter ritas upp i programvaror avsedda för att analysera och dimensionera bärverkskonstruktioner. Efter att laster definierats beräknar programmen snittkrafter för respektive element som därefter kan kopplas till dimensionering enligt vald norm. Figur 2 nedan illustrerar samma modell som ovan fast här skapad i *Strusoft FEM-Design* och är i detta fall avsedd för analys och dimensionering.

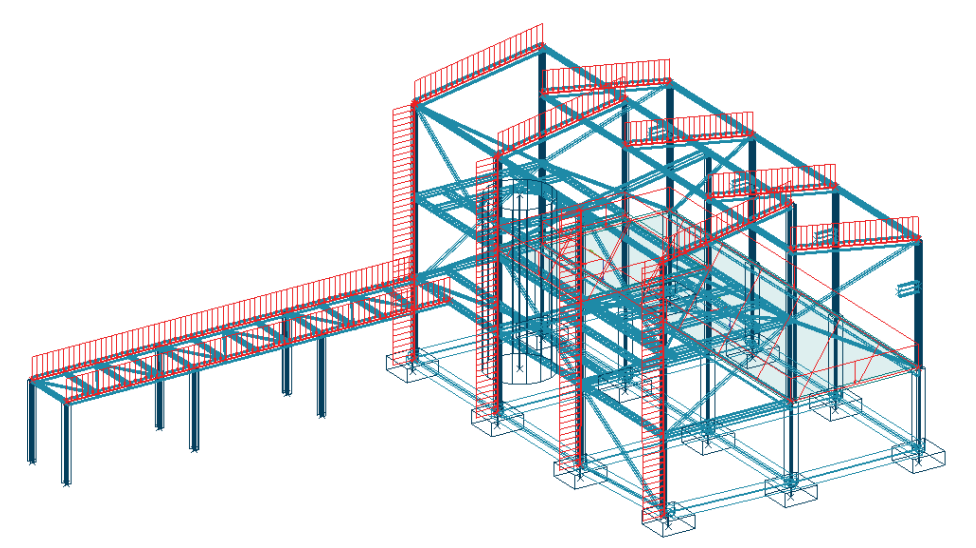

**Figur 2. Exempel på modell skapad i** *Strusoft FEM-Design* **som kan användas för att analysera och dimensionera bärande konstruktioner.** 

Det finns två distinkt olika metoder att dimensionera en ramkonstruktion. Den första metoden bygger på att användaren definierar knäcklängder för samtliga tryckta element och därefter dimensionerar elementen som isolerade balkpelare. Den andra metoden innebär betydligt mer komplicerade beräkningar men medför att inga knäcklängder krävs och dimensioneringen kan ske på tvärsnittsnivå.<sup>[1](#page-12-0)</sup>

WSP önskar göra en jämförelse mellan två beräkningsprogram man har att tillgå nämligen *Strusoft 3D-Frame* och *Staad.Pro.* Uppgiften består i att dels klargöra vilka av ovan nämnda dimensioneringsmetoder som är möjliga i de två programmen och därefter göra en jämförande dimensionering. På så sätt önskar man klargöra om någon väsentlig skillnad förekommer mellan programmen vad gäller metoderna som tillämpas samt erhållna beräkningsresultat.

<span id="page-12-0"></span> $\overline{a}$ 1 Thelandersson, *Stålkonstruktioner* (2001)

## <span id="page-13-0"></span>**1.2 Syfte och mål**

Examensarbetet syftar till att klargöra om någon större skillnad föreligger vid dimensionering av en stålram i två olika beräkningsprogram. Vidare lyfter rapporten fram viktiga beräkningstekniska skillnader mellan de aktuella programmen och metoderna som tillämpas med syfte att ge stöd för konstruktören vid valet av programvara.

## **1.3 Metod och genomförande**

En tvåvånings stålram har tidigare dimensionerats och lett fram till lämpliga profildimensioner för ingående element. Samma ram utnyttjas med identiskt definierad geometri, laster, profil- och tvärsnittsdata i programmen där den jämförande dimensioneringen skall genomföras. En handberäkning utförs och används som verifieringsresultat.

## **1.4 Avgränsningar**

- Beräkningarna begränsas till brottgränstillståndet
- Beräkningarna genomförs endast för en lastkombination och tar ej hänsyn till att olika lastkombinationer kan vara dimensionerande för olika element
- Endast pelarelement dimensioneras och handboken som tillämpas är BSK99
- Imperfektioner beaktas enligt Eurocode 3 EN1993-1-1:2005
- Konstruktionens egentyngd beaktas ej

## <span id="page-15-0"></span>**2 Teori**

### **2.1 Beskrivning av programvaror**

### **2.1.1 CALFEM**

*CALFEM* står för "Computer Aided Learning of the Finite Element Method" och är framtaget av avdelningen för byggnadsmekanik vid Lunds Tekniska Högskola. *CALFEM* är en tilläggsapplikation till *MATLAB* och innehåller hjälpmedel för att lösa olika byggnadsmekaniska problem.<sup>[2](#page-15-1)</sup>

Exempel på ett kraftfullt hjälpmedel är kommandot *assem* som assemblerar elementstyvhetsmatriser till en global styvhetsmatris gällande för hela systemet. Att för hand genomföra detta arbete är mycket tidskrävande och risken att räkna fel är stor även för enklare konstruktioner. Användargränssnittet består av en texteditor där användaren själv definierar nödvändiga indata som beskriver den aktuella beräkningsmodellen. I figur 3 nedan illustreras gränssnittet i *MATLAB/CALFEM*. Resultatet av en beräkning genomförd i *CALFEM* är ofta förskjutningar och snittkrafter.

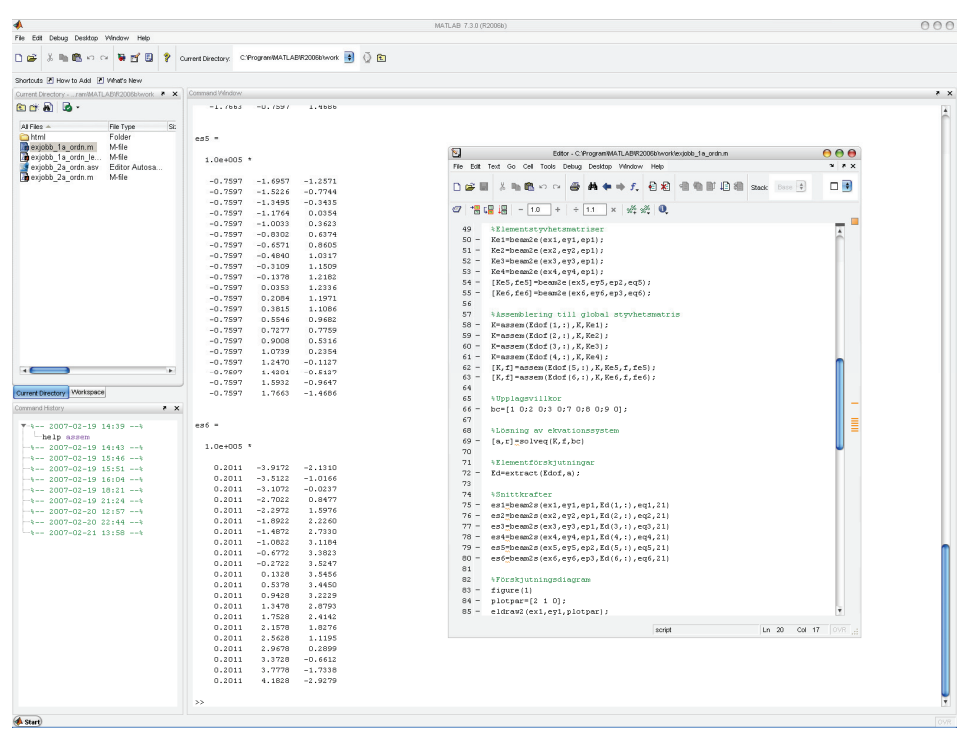

**Figur 3. Användargränssnittet i MATLAB/CALFEM.**

<span id="page-15-1"></span> $\frac{1}{2}$  Austrell, Dahlblom, Lindemann, Olsson, Olsson, Persson, Petersson, Ristinmaa, Sandberg, Wernberg, *CALFEM – A finite element toolbox* (2004)

#### <span id="page-16-0"></span>**2.1.2 Staad.Pro**

*Staad.Pro* är ett beräkningsprogram framtaget av företaget REI och är avsett för byggindustrin. Programmet genomför analys och dimensionering av bärverkskonstruktioner i  $3D^3$  $3D^3$ . Vidare är det objektorienterat vilket innebär att olika typer av bärverkskonstruktioner direkt kan ritas upp genom att infoga verkliga profiler och material från integrerade databaser. Användargränssnittet i *Staad.Pro* består av en grafisk miljö samt en texteditor och illustreras i figur 4 nedan. Ändringar som görs i texteditorn återspeglas direkt i den grafiska miljön och vice versa.[4](#page-16-2)

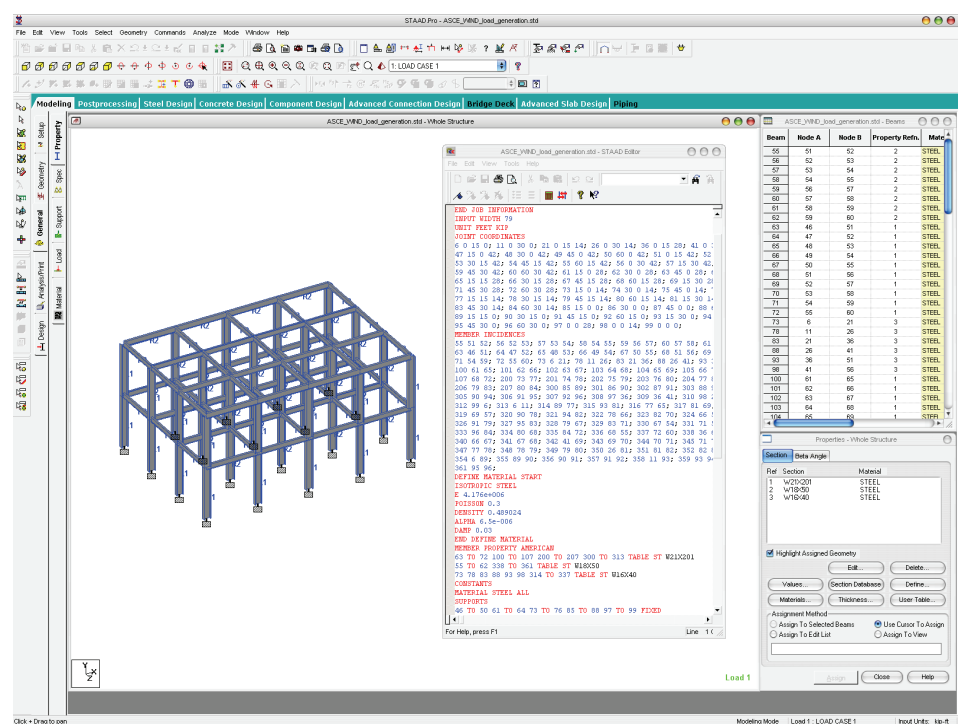

**Figur 4. Användargränssnitt i Staad.Pro** 

 $\overline{a}$ 

Genom applicering av verkliga laster på modellen i form av till exempel punktlaster och linjelaster har man skapat en beräkningsmodell som ligger till grund för analys och dimensionering av konstruktionen. Imperfektioner kan i beräkningsmodellen beaktas genom att införa fiktiva laster.

<span id="page-16-1"></span><sup>3</sup> Research Engineers International, *Technical reference manual* (2006)

<span id="page-16-2"></span>Research Engineers International, *Graphical environment* (2006)

Genom valet av analysmetod kan snittkrafter beräknas enligt första och andra ordningens teori. Erhållna snittkrafter kan därefter knytas till en dimensionering enligt vald norm.<sup>[5](#page-17-0)</sup>

Dimensionering enligt BSK99 i *Staad.Pro* bygger på fiktiva knäcklängder och interaktionsformler. Följande dimensioneringskontroller genomförs i *Staad.Pro* med BSK99 som vald norm:<sup>[6](#page-17-1)</sup>

- Bestämning av tvärsnittsklass enligt BSK99 6:211
- Snittkontroll enligt BSK99 6:251
- Böjknäckningskontroll enligt BSK99 6:252
- Kontroll av böjvridknäckning enligt BSK99 6:253
- Kontroll av moment och tvärkraftskapacitet enligt BSK99 6:261

<span id="page-17-0"></span><sup>&</sup>lt;sup>5</sup> Research Engineers International, *Technical reference manual* (2006)<br><sup>6</sup> Engineering Data Becauses, *BSK00 Steel design Code about* (2001)

<span id="page-17-1"></span>Engineering Data Resources, *BSK99 Steel design – Code check* (2001)

### <span id="page-18-0"></span>**2.1.3 Strusoft 3D-Frame**

*FEM-Design* är namnet på en serie programvaror skapade av Strusoft som genomför analys och dimensionering av bärande konstruktioner i 3D. Programmet *3D-Frame* är en del av detta paket speciellt avsett för stålkonstruktioner och klarar bland annat att beräkna snittkrafter enligt första och andra ordningens teori. Användaren kan rita upp aktuellt bärverk med hjälp av ritverktyg alternativt genom import från annat filformat. Programmet är objektorienterat vilket innebär att färdiga profiler och material kan hämtas från databaser eller genom att definiera egna tvärsnitt och material.<sup>[7](#page-18-1)</sup> Figur 5 nedan illustrerar användargränssnittet i *Strusoft 3D-Frame*.

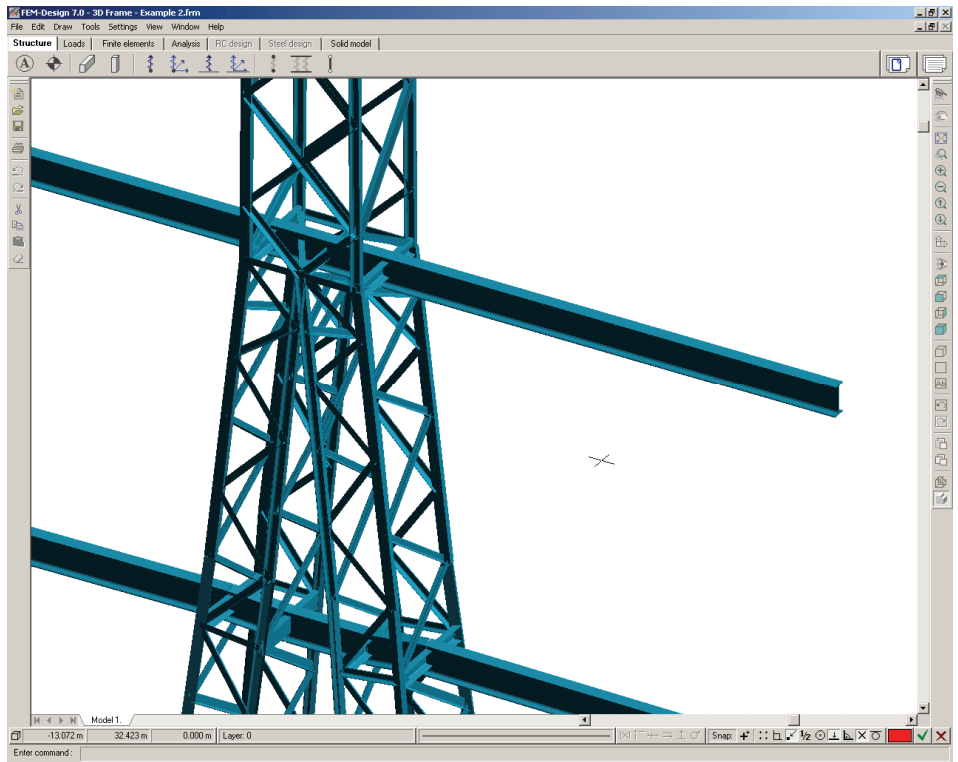

**Figur 5. Användargränssnitt i** *Strusoft 3D-Frame.*

<span id="page-18-1"></span> $\overline{a}$ 7 Strusoft, *FEM-Design* (2006)

Snittkrafterna som erhålls vid beräkning enligt första eller andra ordningens teori kan sedan utnyttjas till att låta programmet dimensionera konstruktionen efter vald norm. Vid dimensionering enligt första ordningens teori dimensioneras elementen som isolerade balkpelare och kräver att användaren definierar knäcklängder för samtliga tryckta element.<sup>[8](#page-19-0)</sup> Imperfektioner på grund av pelarnas snedställning kan vid behov beaktas genom att införa fiktiva laster i beräkningsmodellen.

Vid dimensionering enligt första ordningens teori med BSK99 som norm genomförs därefter följande kontroller:<sup>[9](#page-19-1)</sup>

- Bestämning av tvärsnittklass enligt BSK99 6:211
- Spänningskontroller utförs genom snittkontroll enligt K18:51 samt enligt BSK99 6:273 för element utsatta även för vridande moment
- Böjknäckningskontroll enligt K18:52 samt i vissa fall BSK99 6:252
- Kontroll av böjvridknäckning enligt K18:53 samt i vissa fall BSK99 6:2442
- Kontroll av tvärkraft och livbuckling enligt K18:28

Vid dimensionering enligt andra ordningens teori beaktas andra ordningens effekter direkt i beräkningarna vilket innebär att dimensioneringen istället kan ske på tvärsnittsnivå<sup>[10](#page-19-2)</sup>. För att beakta imperfektioner i form av initiallutning och initialkrokighet måste dimensioneringen knytas till en av programmet beräknad knäckmod. Genom att göra detta ska inga fiktiva laster på grund av imperfektioner behöva appliceras enligt Strusoft som hänvisar till en metod beskriven i Eurocode 3 EN[1](#page-19-3)993-1-1:2005.<sup>11</sup>

Vid dimensionering enligt BSK99 genomförs därefter följande kontroller:<sup>[1](#page-19-4)2</sup>

- Bestämning av tvärsnittklass enligt BSK99 6:211
- Spänningskontroller utförs genom snittkontroll enligt K18:51 med exponenterna satta till ett samt enligt BSK99 6:273 för element utsatta även för vridande moment
- Kontroll av böjvridknäckning enligt K18:53 samt i vissa fall BSK99 6:2442
- Kontroll av tvärkraft och livbuckling enligt K18:28

 $\overline{a}$ 

<span id="page-19-0"></span><sup>8</sup> <sup>8</sup> Strusoft, *Dimensionera 3D-ramar i stål enligt 1:a och 2:a ordningens teori* (2006)<br><sup>9</sup> Strusoft, *Applied theory and design 6.0* (2005)

<span id="page-19-1"></span>

<span id="page-19-3"></span>

<span id="page-19-2"></span>Strusoft, *Applied theory and design 6.0* (2005) 10 Thelandersson, *Stålkonstruktioner* (2001) 11 Strusoft, *Applied theory and design 6.0* (2005) 12 Strusoft, *Applied theory and design 6.0* (2005)

<span id="page-19-4"></span>

## <span id="page-20-0"></span>**2.2 Ramberäkning**

Vid dimensionering av ramsystem finns två distinkt olika tillvägagångssätt<sup>[1](#page-20-1)3</sup>. Nedan ges en kort beskrivning av de principiella skillnaderna mellan metoderna.

### **2.2.1 Ramberäkning enligt första ordningens elasticitetsteori**

Metoden bygger på att snittkrafter beräknas enligt första ordningens teori det vill säga momentfördelningen bestäms utan hänsyn till geometrisk icke-liniäritet<sup>[14](#page-20-2)</sup>. Effekten av initialkrokighet och egenspänningar antas här beaktas indirekt genom dimensioneringsformlerna. Pelarnas snedställning beaktas antingen direkt genom att införa fiktiva laster eller indirekt genom tillämpning av interaktionsformler.<sup>[15](#page-20-3)</sup> Andra ordningens effekter, det vill säga moment av normalkraft gånger utböjning, beaktas indirekt genom tillämpning av interaktionssambanden om:[16](#page-20-4)

- momentfördelningen för ramen bestäms enligt första ordningens elasticitetsteori eller
- ramen har fixa knutpunkter eller
- ramen avser en envåningsbyggnad

Metoden förutsätter att fiktiva knäcklängder anges för samtliga tryckta element som därefter dimensioneras som isolerade balkpelare genom tvärsnittskontroll, kontroll av böjknäckning samt böjvridknäckning.[1](#page-20-5)7

#### **2.2.2 Ramberäkning enligt andra ordningens elasticitetsteori**

Denna metod innebär att man direkt tar hänsyn till andra ordningens effekter vid bestämningen av snittkrafter vilket medför att dimensioneringen istället kan ske på tvärsnittsnivå genom snittkontroll med exponenterna satta till ett. Om en eller båda flänsarna kan böja ut i sidled genomförs dessutom böjvridknäckningskontroll.<sup>[18](#page-20-6)</sup>

För att beräkningsmodellen ska vara relevant måste imperfektioner i form av snedställning, krokigheter och egenspänningar beaktas vilket kan göras genom att införa fiktiva laster.[1](#page-20-7)9

<sup>&</sup>lt;sup>13</sup> Thelandersson, Stålkonstruktioner (2001)

<span id="page-20-3"></span><span id="page-20-2"></span><span id="page-20-1"></span><sup>&</sup>lt;sup>14</sup> Höglund, *K18 - Dimensionering av stålkonstruktioner* (1994)<br><sup>15</sup> Thelandersson, *Stålkonstruktioner* (2001)<br><sup>16</sup> Höglund, *K18 - Dimensionering av stålkonstruktioner* (1994)<br><sup>17</sup> Thelandersson, *Stålkonstruktioner*

<span id="page-20-4"></span>

<span id="page-20-5"></span>

<span id="page-20-6"></span>

<span id="page-20-7"></span>

## <span id="page-21-0"></span>**2.3 Beaktande av imperfektioner enligt Eurocode 3**

Enligt Eurocode 3 ska två typer av imperfektioner beaktas nämligen initiallutning och initialkrokighet. Initiallutning kan beaktas genom att beräkna en global snedställningsvinkel för hela ramen enligt figur 6 nedan.<sup>[20](#page-21-1)</sup>

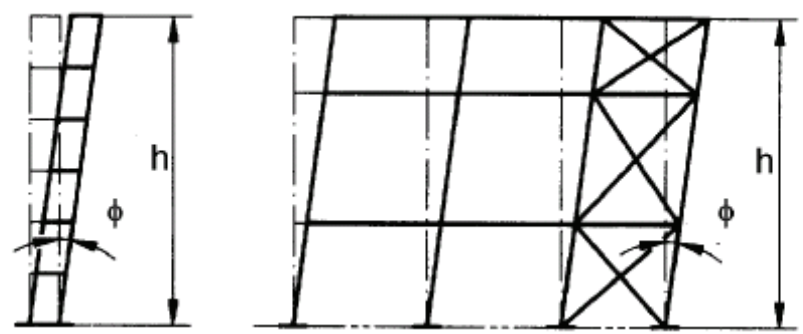

**Figur 6. Global snedställningsvinkel för flervåningsram. Källa: Eurocode 3 EN1993-1-1:2005.** 

Vinkeln beräknas genom:

$$
\phi = \phi_0 \times \alpha_h \times \alpha_m \tag{2.1}
$$

där  $\phi_0$  är basvärdet 1/200

 $\alpha_h$  är reduktionsfaktor för längd eller höjd

$$
\alpha_h = \frac{2}{\sqrt{h}} \text{ med villkoret } \frac{2}{3} \le \alpha_h \le 1,0
$$
\n(2.2)

<sup>α</sup> *<sup>m</sup>* är en reduktionsfaktor och beror av antalet stabiliserande pelare i rad

$$
\alpha_m = \sqrt{0.5 \times \left(1 + \frac{1}{m}\right)}\tag{2.3}
$$

<span id="page-21-1"></span> $\overline{a}$ 20 CEN, *Eurocode 3 EN1993-1-1:2005* (2005)

Efter beräknad snedställningsvinkel kan motsvarande fiktiva horisontallaster beräknas för de olika våningsplanen och principen illustreras i figur 7 nedan.<sup>[21](#page-22-0)</sup>

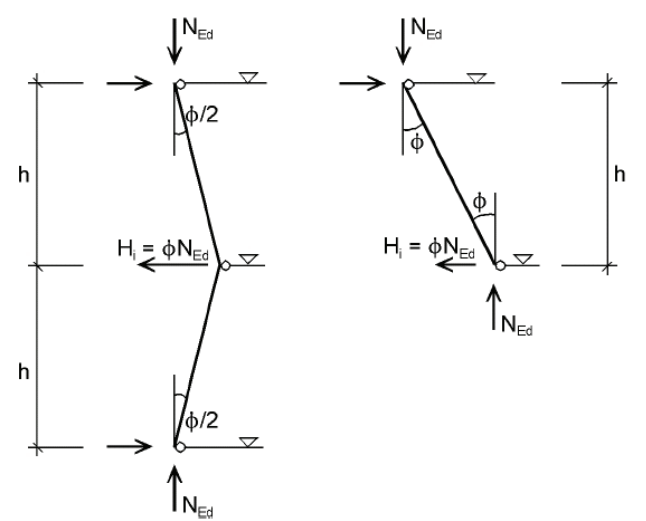

**Figur 7. Princip för bestämning av fiktiva laster på grund av initiallutning. Källa: Eurocode 3**  EN1993-1-1:2005.

I Eurocode 3 ges tabellerade riktvärden för initialkrokighet men värden kan väljas enligt gällande nationell norm. Initialkrokigheten kan appliceras som en jämnt utbredd last med lika stora motriktade reaktionskrafter vilket resulterar i en utböjning av själva elementet.<sup>[2](#page-22-1)2</sup>

 $\overline{a}$ 

<span id="page-22-1"></span>

<span id="page-22-0"></span><sup>21</sup> CEN, *Eurocode 3 EN1993-1-1:2005* (2005) 22 CEN, *Eurocode 3 EN1993-1-1:2005* (2005)

I figur 8 nedan illustreras en pelare där effekten av initiallutning och initialkrokighet har ersatts med fiktiva laster.

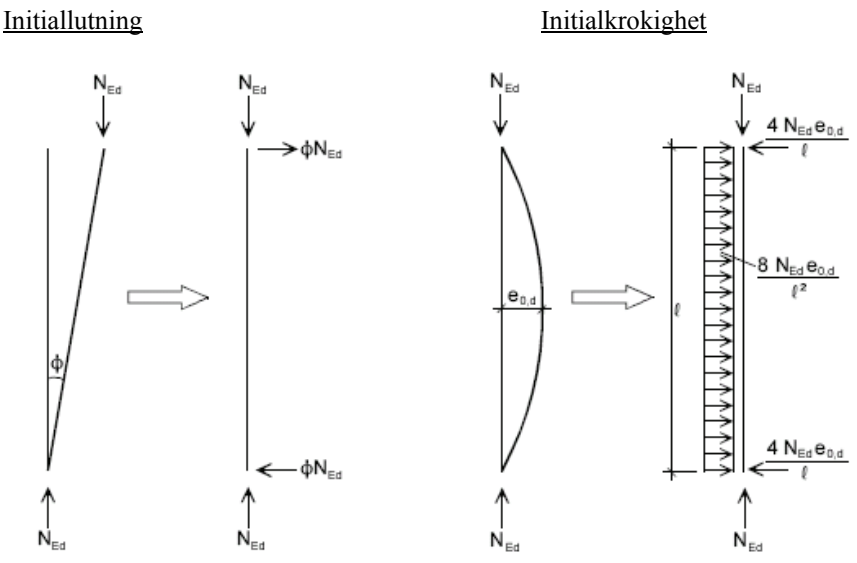

**Figur 8. Fiktiva laster på grund av initiallutning och initialkrokighet. Källa: Eurocode 3 EN1993-1-1:2005.** 

Flera av dagens datorprogram som genomför bärverksberäkningar klarar beräkna en kritisk lastfaktor med tillhörande deformationsmod för konstruktionen. Denna kritiska lastfaktor är ett mått på hur mycket den totala lasten kan ökas innan konstruktionen blir instabil. I Eurocode 3 ges en metod som på liknande sätt beräknar en lägsta kritisk lastfaktor med tillhörande deformationsmod svarande mot imperfektionsantagandena beskrivna ovan.<sup>[2](#page-23-0)3</sup>

Förenklat görs detta genom att samtliga laster räknas om till ekvivalenta normalkrafter verkande i nodpunkterna. Med erhållna normalkrafter beräknas en lägsta kritisk lastfaktor  $\alpha_{cr}$  med tillhörande utböjning  $\eta_{cr}$ . Utböjningen är en funktion som varierar längs ramen och snittet med maximal utböjning söks upp och benämns  $\eta$ <sup>"</sup>  $cr$ , max . I detta snitt beräknas sedan en lastfaktor  $\alpha_{pl}$  med villkoret att normalkraften är lika med flytlasten  $Af_v$ . Slutligen kan <sup>η</sup>*cr* skalas om till en initialdeformation gällande för hela ramen. Beräkningarna bör genomföras för olika kritiska snitt och därefter väljs det mest ogynnsamma fallet, det vill säga fallet med lägst kritisk parameter. $^{24}$  $^{24}$  $^{24}$ 

 $\overline{a}$ 

<span id="page-23-1"></span><span id="page-23-0"></span>

<sup>23</sup> Johansson, *Bärverksanalys* (2005) 24 Johansson, *Bärverksanalys* (2005)

Figur 9 nedan illustrerar en knäckningsmod gällande för en svajram vilket innebär en ram med förskjutbara knutpunkter.

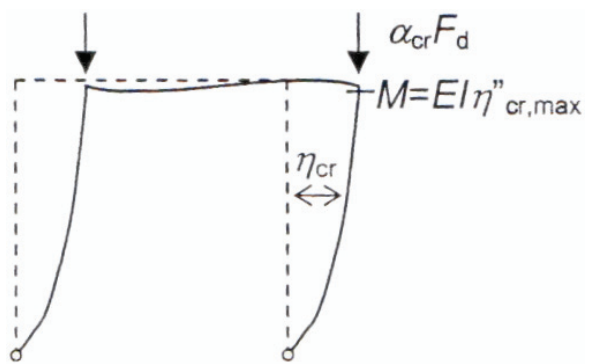

**Figur 9. Knäckmod för svajram. Källa: Johansson (2005).** 

### <span id="page-25-0"></span>**2.4 Dimensionering av isolerad balkpelare enligt BSK99**

#### **2.4.1 Snittkontroll**

För en pelare där både axiell belastning och moment förekommer i samma snitt måste bärförmågan i detta snitt kontrolleras för den kombinerade inverkan av kraft och moment $^{25}$  $^{25}$  $^{25}$ 

För dubbelsymmetriska I-tvärsnitt och moment i en riktning gäller enligt BSK99:

$$
\left(\frac{N_{Sd}}{N_{Rd}}\right)^{\gamma_0} + \frac{M_{Sxd}}{M_{Rxd}} \le 1{,}00
$$

där

*NSd* är normalkraft av dimensioneringslast

*M Sxd* är böjmoment av dimensioneringslast kring x-axeln

$$
N_{Rd} = A_{gr} f_{yd}
$$
  

$$
M_{Rxd} = \eta_x W_x f_{yd}
$$

$$
\gamma_0 = \eta_x^2 \text{ dock } \ge 1
$$

 $\eta_x$  = formfaktor vid böjning kring x-axeln

<span id="page-25-1"></span> $\overline{a}$ 25 Thelandersson, *Stålkonstruktioner* (2001)

#### <span id="page-26-0"></span>**2.4.2 Böjknäckning**

En pelare med dubbelsymmetriskt tvärsnitt utsätts för tryckande normalkraft och samtidigt böjande moment enligt figur till höger hämtad från *K18 - Dimensionering av stålkonstruktioner*. Stabilitetsbrottet som kan uppstå på grund av denna kombinerade verkan kallas böjknäckning eller plan knäckning<sup>[26](#page-26-1)</sup>. Böjknäckning kontrolleras enligt BSK99 genom interaktionsformeln:

$$
\left(\frac{N_{Sd}}{N_{Rxcd}}\right)^{\gamma_{xc}} + \frac{M_{Sxd}}{M_{Rxd}} \le 1,00
$$

där

 $\overline{a}$ 

 $N_{Sd}$  = normalkraft av dimensioneringslast

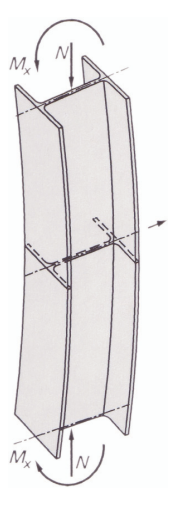

- $N_{Rxcd} = \omega_{xc} \times A \times f_{vd}$  där  $\omega_{xc}$  är reduktionsfaktor för böjknäckning med tvärsnittsrotation i styv riktning
- $M_{Sxd}$  = böjande moment kring axel i styv riktning av dimensioneringslast enligt första ordningens teori. För kontinuerliga balkar och ramar är enligt K:18  $M_{Sxd} = |M_{\text{max}}|$
- $M_{Rxd} = \eta_x \times W_x \times f_{vd}$  momentkapacitet vid böjning kring axel i styv riktning

 $\eta_x$  = formfaktor vid böjning kring x-axeln

 $\gamma_{rc} = \eta_r^2 \times \omega_{rc}$  dock  $\geq 0.8$ 

<span id="page-26-1"></span><sup>26</sup> Höglund, *K18 - Dimensionering av stålkonstruktioner* (1994)

#### <span id="page-27-0"></span>**2.4.3 Böjvridknäckning**

Figuren till höger är hämtad från *K18 - Dimensionering av stålkonstruktioner* och illustrerar instabilitetsfenomenet böjvridknäckning. Böjvridknäckning, som också benämns rymdknäckning, innebär att knäckning kan ske genom att den tryckta stången böjer ut och samtidigt vrids[27](#page-27-1). Böjvridknäckning kontrolleras enligt BSK99 genom följande interaktionssamband:

$$
\left(\frac{N_{Sd}}{N_{Rycd}}\right)^{\alpha_c} + \left(\frac{M_{Sxd}}{M_{Rxd}}\right)^{\beta_c} + \left(\frac{M_{Syd}}{M_{Ryd}}\right)^{\gamma_{yc}} \le 1,00
$$

där

 $N_{Sd}$  = normalkraft av dimensioneringslast

 $M_{Sxd}$ ,  $M_{Syd}$  = böjande moment kring x- och y-axeln av

dimensioneringslast. *M Syd* är moment enligt första ordningens teori. Vid stänger i ramar med fria (förskjutbara) knutpunkter är *M Sxd* moment enligt andra ordningens teori

- $N_{Rycd} = \omega_{yc}$  *A*  $f_{yd}$ , där  $\omega_{yc}$  är reduktionsfaktor för knäckning bestående i att den ena eller båda flänsarna böjer ut i sidled (böjknäckning i x-z-planet eller böjvridknäckning)
- $M_{Rxd}$  = momentkapacitet vid böjning kring x-axeln med hänsyn till vippning

 $M_{Rvd}$  = momentkapacitet vid böjning kring y-axeln

- $\alpha_c = \alpha_0 \omega_{vc}$  dock  $\geq 0.8$
- $\beta_c = \beta_0$

 $\gamma_{rc} = \gamma_0 \omega_{rc}$  dock  $\geq 0.8$ 

 $\gamma_{vc} = \gamma_0 \omega_{vc}$  dock  $\geq 0.8$ 

där  $\alpha_0$ ,  $\beta_0$  och  $\gamma_0$  är enligt BSK99 avsnitt 6:251 och  $\omega_{xc}$  och  $\omega_{yc}$  är reduktionsfaktorer

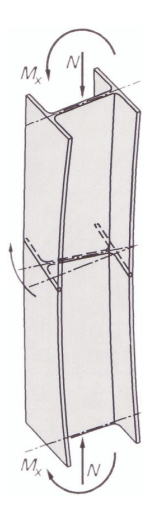

<span id="page-27-1"></span> $\overline{a}$ 27 Höglund, *K18 - Dimensionering av stålkonstruktioner* (1994)

## <span id="page-29-0"></span>**3 Ett exempel**

### **3.1 Geometri**

En stålram med mått och profiler enligt figur 10 nedan studeras. Pelarna är fast inspända i grunden och samtliga pelare- balk-anslutningar utförs som momentöverförande. Följande data gäller för ramen:

Stålkvalitet *S*275*JR SK*3,  $\gamma_m = 1.0$  $E_k = 210GPa$  $f_{vk} = 275 MPa$ *HEA*260,  $A = 8682mm^2$ ,  $I_x = 10454,960 \times 10^4 mm^4$ *HEA*280,  $A = 9726$ *mm*<sup>2</sup>,  $I_r = 13673306 \times 10^4$  *mm*<sup>4</sup> *HEA*400,  $A = 15898$ *mm*<sup>2</sup>,  $I_x = 45069,430 \times 10^4$  *mm*<sup>4</sup>

Samtliga tröghetsmoment avser här tvärsnittets styva riktning det vill säga ramens plan.

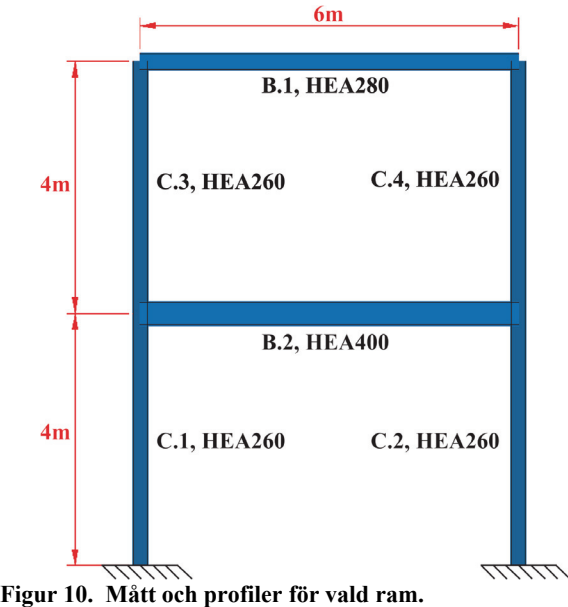

### <span id="page-30-0"></span>**3.2 Laster**

Ramen beskriven ovan antas belastas av följande laster:

*q*<sup>1</sup> = 57.7*kN* / *m* utgörs av egentyngd och snölast med vanligt värde.

 $q_2 = 135kN/m$  motsvarar egentyngd och nyttig last med vanligt värde.

 $H_1 = 9.7kN$  är punktlast på grund av vind betraktad som huvudlast.

*H*<sup>2</sup> = 19.4*kN* är punktlast på grund av vind betraktad som huvudlast.

Som framgår av figur 11 nedan verkar lasterna centriskt i elementens systemlinjer.

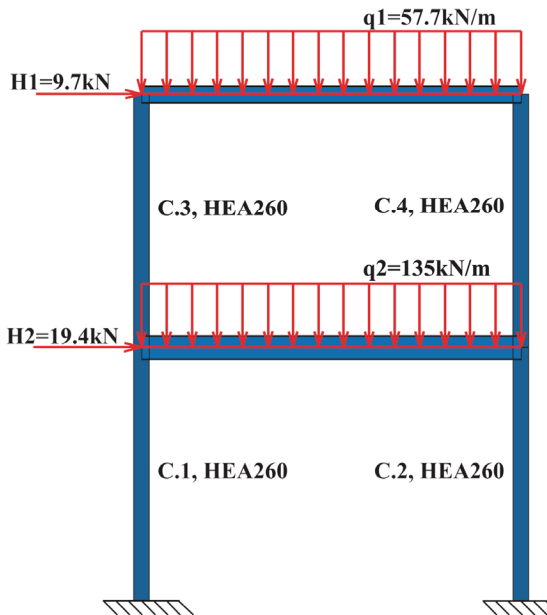

**Figur 11. Verkande laster på grund av vind, snö, egentyngder och nyttig last.** 

## <span id="page-31-0"></span>**4 Handberäkning av exempel enligt första ordningens elasticitetsteori**

## **4.1 Beräkningsmodell**

Vid dimensionering av ramen beskriven i kapitel 3 antas effekten av initialkrokighet och egenspänningar ingå i dimensioneringsformlerna. För den valda ramen bör dock krafter på grund av pelarnas snedställning beaktas<sup>[28](#page-31-1)</sup>. Konstruktionens globala snedställningsvinkel beräknas genom ekvation 2.1-2.3 till

$$
\phi = \phi_0 \times \alpha_h \times \alpha_m = \frac{1}{200} \times \frac{2}{\sqrt{8}} \times \sqrt{0.5 \times \left(1 + \frac{1}{2}\right)} = 3.06 \times 10^{-3}
$$

Fiktiva horisontallaster på grund av initiallutning kan nu bestämmas genom

 $\Delta H1 = \phi/2 \times q_1 \times L = 3.06 \times 10^{-3} / 2 \times 57.7 \times 6 = 0.53 kN$  $\Delta H2 = \phi \times q$ <sub>2</sub> × L = 3.06 × 10<sup>-3</sup> × 135 × 6 = 2.48*kN* 

Dimensionerande lastvärden blir

 $H_{2d} = H2 + \Delta H_2 = 19.4 + 2.5 = 21.9$  kN  $H_{1d} = H_1 + \Delta H_1 = 9.7 + 0.6 = 10.3$  kN  $q_{2d} = 135 kN/m$  $q_{1d} = 57.7 kN/m$ 

 $\overline{a}$ 

<span id="page-31-1"></span><sup>28</sup> Johansson, *Bärverksanalys* (2005)

Beräkningsmodellen som skall tillämpas vid första ordningens beräkning ges nu av figur 12 nedan med punktlaster svarande mot vindlaster och initiallutning för pelarna. Beräkningsmodellen förutsätter att effekten av initialkrokighet och egenspänningar beaktas indirekt vid dimensionering. Systemet kan nu beräknas med hjälp av dator för ett system utan snedställningar och med perfekt raka element.

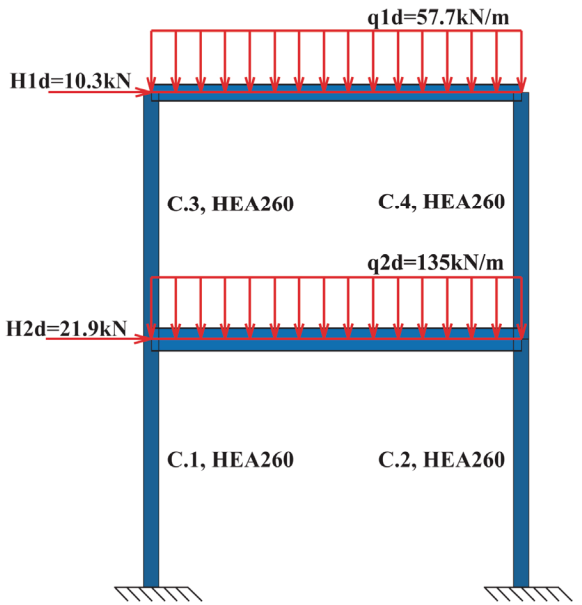

**Figur 12. Beräkningsmodell gällande för första ordningens teori.**

## <span id="page-33-0"></span>**4.2 Snittkrafter**

Med hjälp av *CALFEM* definieras beräkningsmodellens geometri och laster. Därefter kan en första ordningens linjär beräkning genomföras. Beräkningen genererar snittkrafter i form av normalkraft, tvärkraft och moment för samtliga element. Beräkningen genomförs i 21 snitt för respektive element för att på så sätt kunna bestämma dimensionerande krafter och moment som krävs för dimensioneringen. I tabell 1 nedan redovisas erhållna dimensionerande snittkrafter för respektive pelare. I tabellen anges även dimensionerande snitt där ände 1 innebär pelarens nedre ände och ände 2 är pelarens övre ände. Den definierade beräkningsmodellen och beräkningsresultatet i *CALFEM* redovisas i sin helhet i bilaga 1.

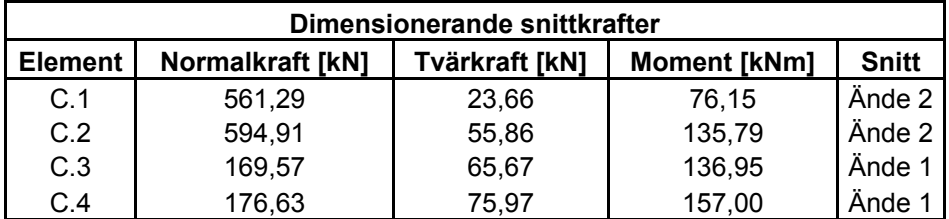

**Tabell 1. Dimensionerande snittkrafter erhållna från beräkning i CALFEM.** 

### **4.3 Dimensionering**

Dimensionering enligt första ordningens elasticitetsteori bygger på fiktiva knäcklängder som måste bestämmas för samtliga tryckta element. För en ram med momentstyva knutpunkter måste hänsyn tas till att anslutande balkar och pelare påverkar inspänningsförhållandena.[29](#page-33-1)

I detta fall kan inspänningsgraden i vardera ändar beräknas för varje pelare enligt följande approximativa metod från *K18 - Dimensionering av stålkonstruktioner*

$$
\eta = \frac{\sum \frac{2I_c}{l_c}}{\sum \frac{\kappa I_b}{l_b}}
$$

 $(4.4)$ 

där

 $I_c$  = pelares tröghetsmoment i styv eller vek riktning

- $l_c$  = längd av pelare
- $I<sub>b</sub>$  = balks tröghetsmoment i styv eller vek riktning

 $l_b$  = längd av balk

<span id="page-33-1"></span> $\overline{a}$ 29 Thelandersson, *Stålkonstruktioner* (2001)

- $\kappa$  = 1 vid fria knutpunkter och motsatt balkände ledad
- $\kappa$  = 2 vid fria och fixa knutpunkter och motsatt balkände inspänd i pelare
- $\kappa$  = 3 vid fixa knutpunkter och motsatt balkände ledad
- $\kappa$  = 4 vid fixa knutpunkter och motsatt balkände inspänd i styv konstruktion

Efter beräkning av inspänningsgrader kan faktorn  $\beta$  antingen avläsas med hjälp av nomogram enligt figur eller beräknas genom följande formler:<sup>[30](#page-34-0)</sup>

$$
\eta_B \eta_A \left(\frac{\pi}{\beta}\right)^2 + 2(\eta_A + \eta_B) \left(1 - \frac{\pi/\beta}{\tan(\pi/\beta)}\right) + \frac{8\tan(\pi/2\beta)}{\pi/\beta} - 4 = 0 \tag{4.5}
$$

för en ram med fixa knutpunkter och

$$
\left[\eta_B \eta_A \left(\frac{\pi}{\beta}\right)^2 - 36\right] \tan \frac{\pi}{\beta} - 6(\eta_B + \eta_A) \frac{\pi}{\beta} = 0
$$
\n(4.6)

för en ram med fria knutpunkter

<span id="page-34-0"></span> $\overline{a}$ 30 Höglund, *K18 - Dimensionering av stålkonstruktioner* (1994)

För att underlätta beräkningarna av inspänningsgrader har ett program utvecklats i *Microsoft Excel* enligt figur 13 nedan. Programmet gäller enbart ramar med momentstyva knutpunkter. Användaren anger först om beräkningen avser vek eller styv riktning. Därefter anges anslutande pelare- och balkprofiler för den studerade knutpunkten samt elementens längder. Inspänningsgraden beräknas sedan automatiskt enligt ekvation 4.4 ovan. I exemplet i figur 13 är det bara en fyra meter lång HEA260-pelare som ansluter i den studerade knutpunkten. Anslutande balk är en sex meter lång HEA300-profil. Värdet på  $\kappa$  har här valts till 2 vilket resulterar i inspänningsgraden  $\eta$  =0.86 enligt figur 13 nedan. Genom att på samma sätt beräkna inspänningsgraden i motsatt ände av pelaren kan  $\beta$  därefter beräknas enligt ekvation 4.5-4.6 ovan eller läsas av från nomogram. Fördelen med programmet beskrivet ovan är att man slipper slå i balktabeller efter tröghetsmoment och utföra själva beräkningen av inspänningsgraden vilket kan vara tidsödande vid mer komplexa ramkonstruktioner.

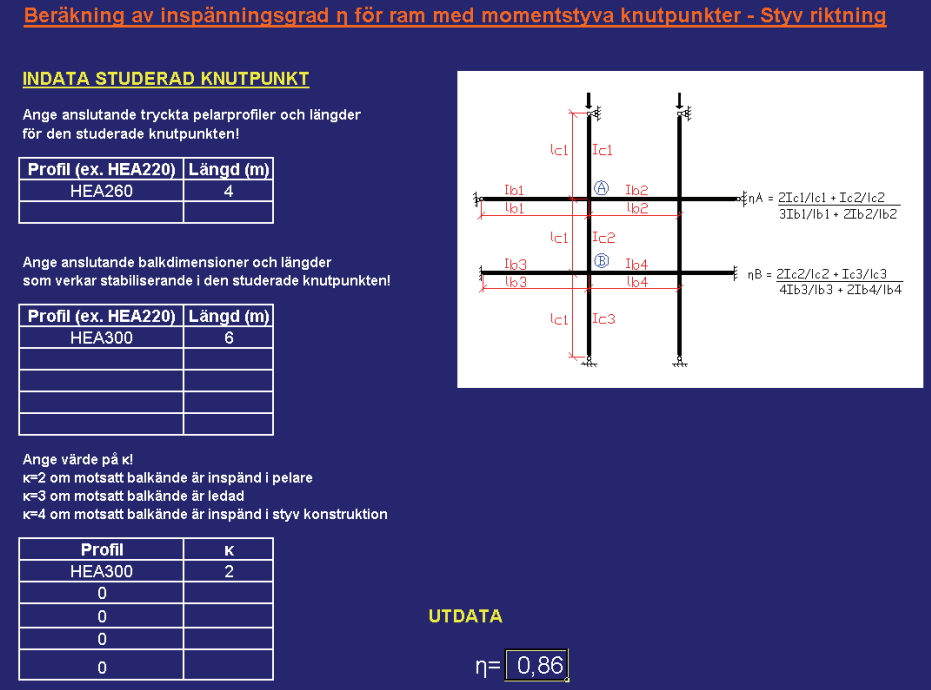

**Figur 13. Program för beräkning av inspänningsgrader för ram med momentstyva knutpunkter.**
För kontroll av böjknäckning krävs fiktiva knäcklängder i ramens styva riktning (ramplanet). Vid kontroll av böjvridknäckning kommer dessutom knäcklängder i vek riktning (ut ur ramens plan) att krävas. $31$ 

Nedan redovisas resultatet av beräknade inspänningsgrader för samtliga tryckta element för vald ram beskriven i kapitel 3 samt avlästa β-värden från nomogram. Redovisade βvärden i tabell 2 är avlästa i nomogram gällande för fria knutpunkter medan värden i tabell 3 är hämtade från nomogram gällande för fixa knutpunkter, se kapitel 5.1.

| <b>Pelare</b> | ηA   | ηB   |      |
|---------------|------|------|------|
| C.1           | 0,70 | 0,00 | 1,10 |
| C.2           | 0,70 | 0,00 | 1,10 |
| C.3           | 1,15 | 0,70 | 1,30 |
| C.4           | 1,15 | 0.70 | 1,30 |

**Tabell 2. Beräknade inspänningsgrader samt avlästa β-värden för styv riktning.** 

| <b>Pelare</b> | ηA   | nВ   |      |
|---------------|------|------|------|
| C.1           | 0,24 | 0,00 | 0,55 |
| C.2           | 0,24 | 0,00 | 0,55 |
| C.3           | 0,40 | 0,24 | 0,63 |
| C.4           | 0,40 | 0,24 | 0,63 |

**Tabell 3. Beräknade inspänningsgrader samt avlästa β-värden för vek riktning.** 

<span id="page-36-0"></span> $\overline{a}$ 31 Boverket, *Boverkets handbok om Stålkonstruktioner, BSK99* (2001)

I figur 14 nedan illustreras elementens maximala utnyttjandegrader grafiskt med snittkrafter beräknade i *CALFEM* och därefter dimensioneringsberäkning genomförd för hand. För samtliga pelare genererade böjknäckningskontroll i ramens plan det högsta interaktionsvärdet. För fullständig dimensioneringsberäkning se bilaga 2. Erhållet dimensioneringsresultat kommer i fortsättningen kallas referens.

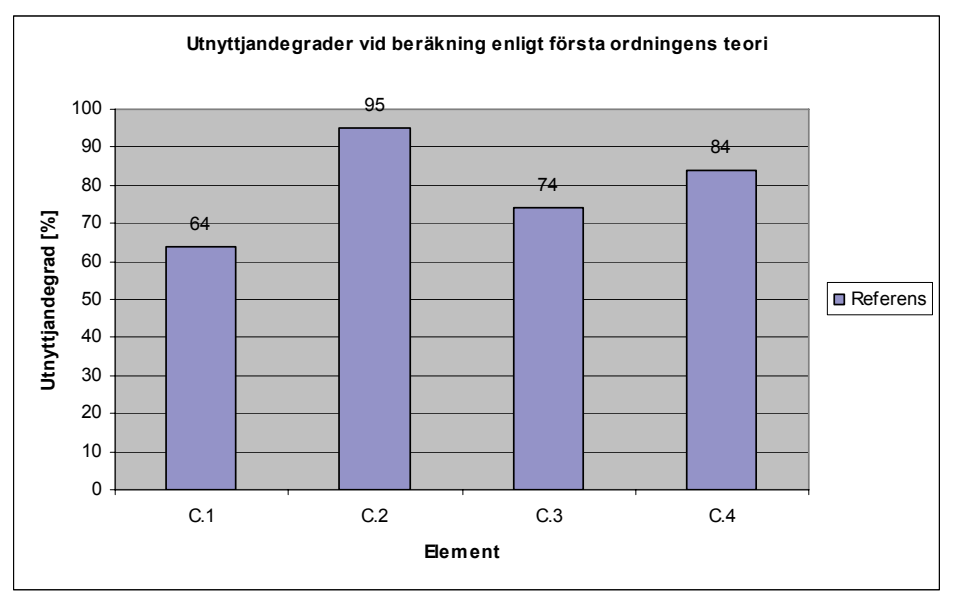

**Figur 14. Utnyttjandegrader enligt första ordningens teori vid dimensionering genomförd för hand.** 

# **5 Jämförande ramberäkning enligt första ordningens elasticitetsteori**

## **5.1 Beräkningsmodell**

Beräkningsmodellen definierad i kapitel 4.1 tillämpas enligt figur 15 nedan. Samtliga nodpunkter stagas dessutom ut ur ramens plan för att på så sätt simulera att ramen står placerad med ett visst inbördes centrumavstånd. Av denna anledning avlästes β-värden vid utböjning ut ur ramens plan från nomogram gällande för fixa knutpunkter.

Ramen ritas upp i de båda programmen med identiskt definierade mått, profiler och material. En inledande statisk jämviktskontroll genomförs och säkerställer därefter att påförda laster och resulterande reaktionskrafter och moment är identiska i de båda programmen. Eftersom gränssnittet i *Staad.Pro* även innefattar en texteditor med definierbar kod som beskriver beräkningsmodellen redovisas denna i bilaga 3.

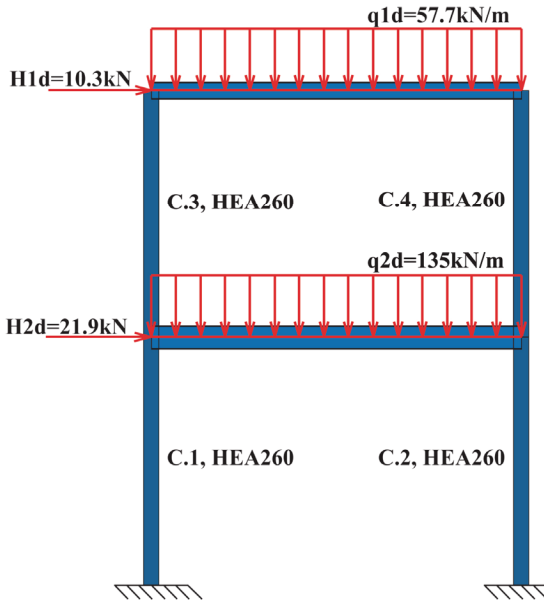

**Figur 15. Beräkningsmodell gällande för jämförande dimensionering enligt första ordningens teori.**

## **5.2 Dimensionering**

Innan dimensioneringen kan genomföras krävs att nödvändiga indata för dimensioneringen definieras. Med nedan beskrivna indata stämmer resultaten väl överrens med handberäkningen.

#### **5.2.1 Indata Strusoft 3D-Frame**

I *Strusoft 3D-Frame* anges först inspänningsförhållanden, lastangreppspunkt samt om livavstyvningar ska användas. Möjliga val av inspänningsförhållanden är "free", "hinged" samt "rigid" och lastangreppet kan väljas som "bottom", "center" eller "top". För det valda exemplet anges samtliga inspänningsförhållanden som "rigid", centriskt lastangrepp genom "center" samt inga livavstyvningar enligt figur 16 nedan.

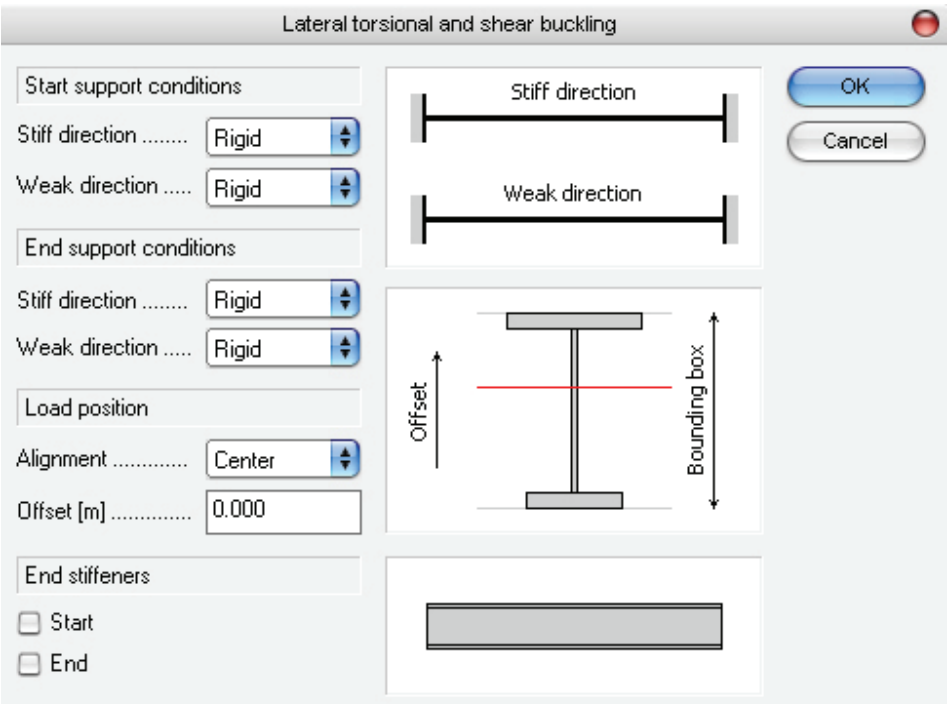

**Figur 16. Indata för inspänningsförhållanden, lastangrepp samt livavstyvningar.** 

Nästa steg är att definiera knäcklängder för vek och styv riktning för samtliga tryckta element. Dialogrutan för dessa indata framgår av figur 17 nedan.

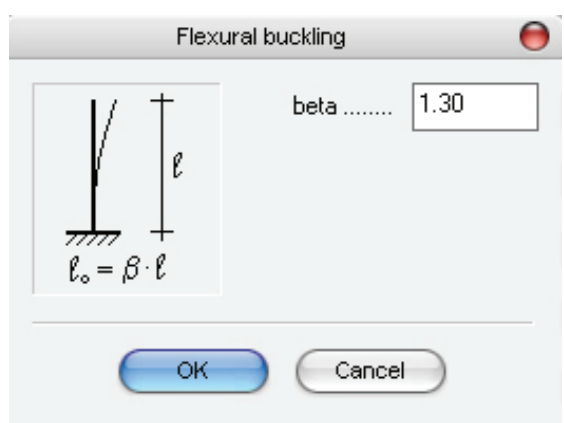

**Figur 17. Definition av knäcklängd.** 

För valt exempel anges β-värden i styv och vek riktning enligt tabell 2 och 3.

#### **5.2.2 Indata Staad.Pro**

I *Staad.Pro* är antalet definierbara parametrar vid dimensionering enligt BSK99 desto fler. I tabell 4 nedan ges en beskrivning av samtliga dimensioneringsparametrar, dess standardvärde samt vilket värde som utnyttjats i det valda exemplet. Om någon parameter ej definieras kommer programmet utnyttja standardvärdet för parametern. När det ej varit självklart hur parametern ska väljas för att skapa samma förutsättningar som tidigare har programmets standardvärde tillämpats vilket enligt manualen ska ge acceptabla resultat i de flesta fall.

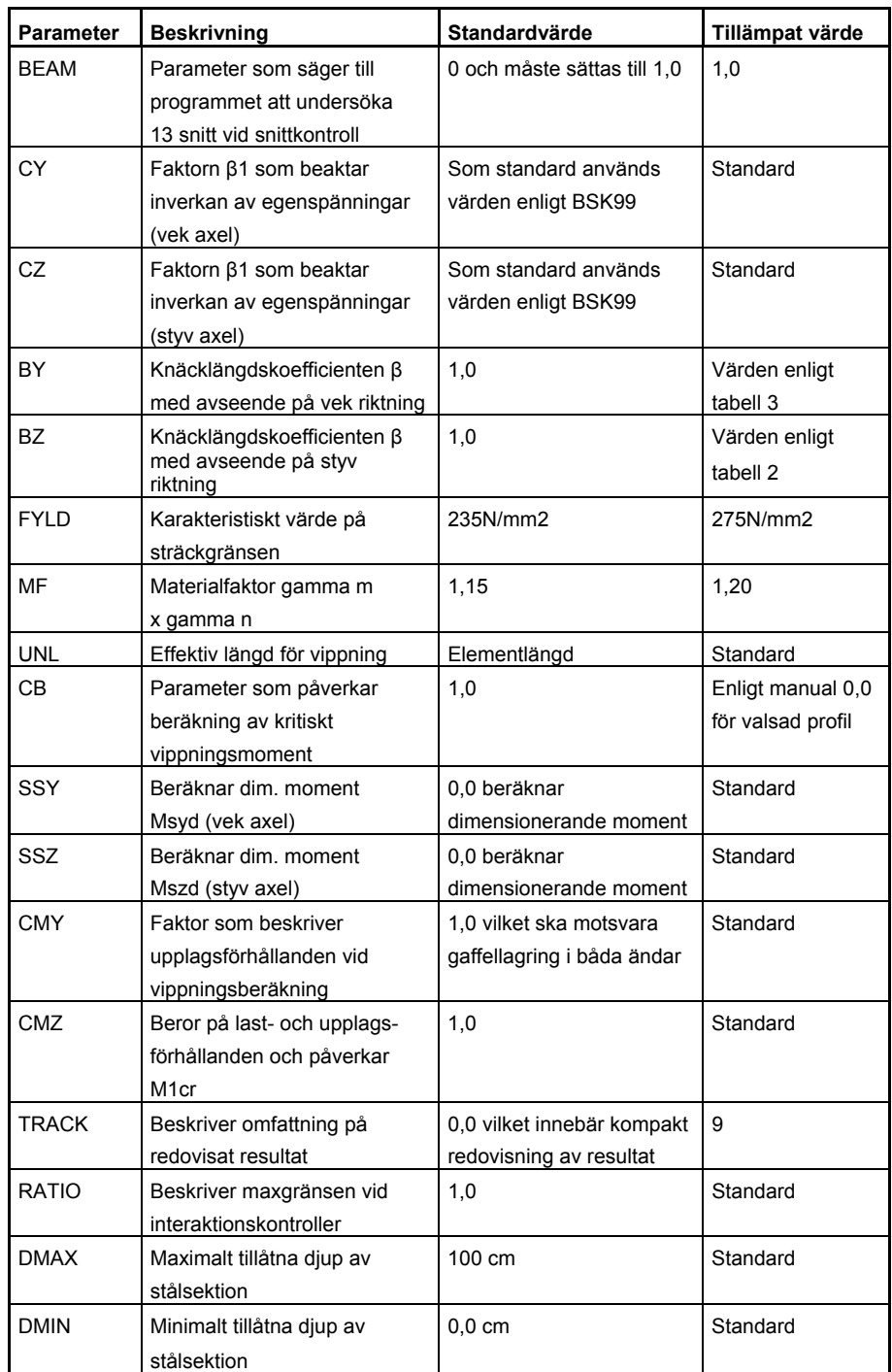

 **Tabell 4. Parametrar vid dimensionering enligt BSK99 i Staad.Pro**

#### **5.2.3 Resultat**

I figur 18 nedan redovisas maximala utnyttjandegrader som erhölls vid dimensioneringen med ovan beskrivna indata i *Strusoft 3D-Frame* och *Staad.Pro*. I diagrammet framgår även utnyttjandegraden som erhölls vid dimensionering genomförd för hand och benämns här referens. I båda programmen genererade böjknäckningskontroll i ramens plan det högsta interaktionsvärdet för samtliga pelare.

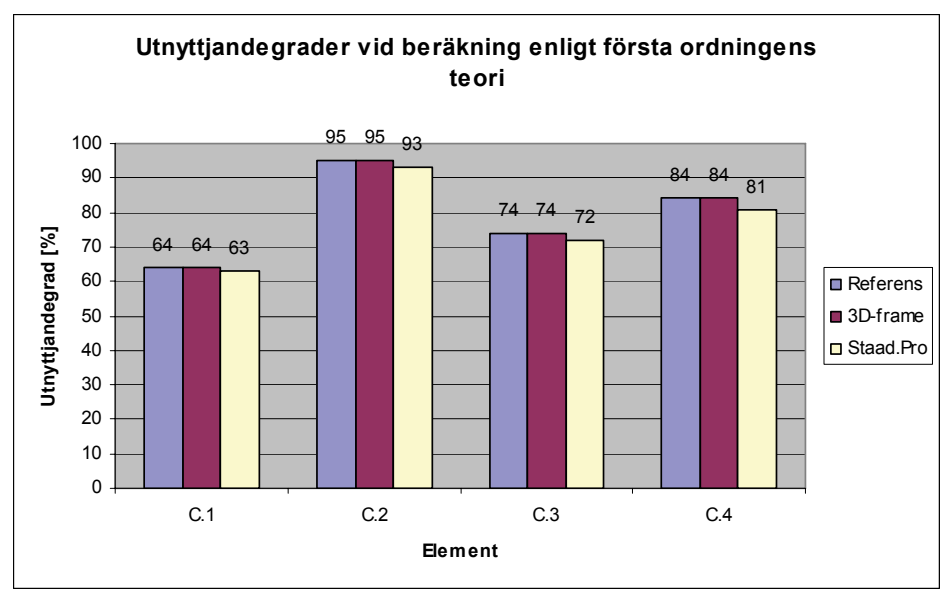

**Figur 18. Jämförande utnyttjandegrader enligt första ordningens teori.** 

## **5.3 Snittkrafter**

I ett försök att lokalisera varför skillnaden uppstår mellan *Staad.Pro* och övriga beräkningar studeras snittkrafterna i de tre fallen som ligger till grund för dimensioneringen. Som referens utnyttjas snittkraftberäkningen genomförd i *CALFEM*. Snittkrafterna erhållna från linjär beräkning i *Strusoft 3D-Frame* och *Staad.Pro* jämförs därefter med beräkningen i *CALFEM* och skillnaden redovisas i form av relativ procentuell avvikelse.

### **5.3.1 Normalkraftfördelning**

Normalkraftfördelningen illustreras grafiskt i figur 19 hämtad från *Strusoft 3D-Frame*. I figuren framgår även numrering av element.

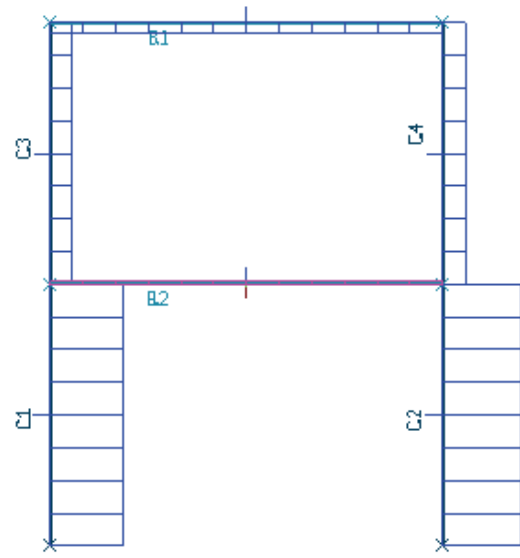

**Figur 19. Normalkraftfördelning.** 

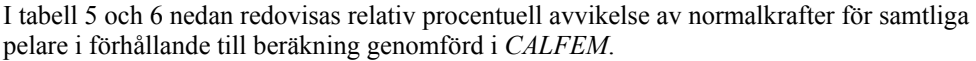

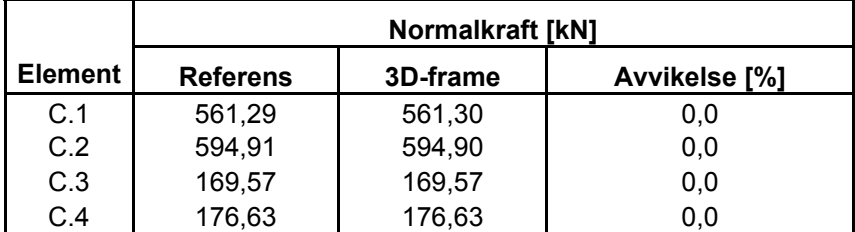

**Tabell 5. Normalkraftfördelning i** *Strusoft 3D-Frame* **jämfört med referensberäkning.** 

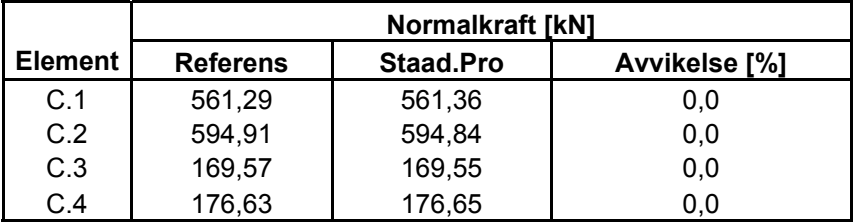

**Tabell 6. Normalkraftfördelning i** *Staad.Pro* **jämfört med referensberäkning.** 

### **5.3.2 Tvärkraftfördelning**

Numrering av element framgår av figur 20 nedan hämtad från *Strusoft 3D-Frame* som även illustrerar den aktuella tvärkraftfördelningen. I tabell 7 och 8 redovisas relativ procentuell avvikelse i förhållande till beräkning genomförd i *CALFEM*.

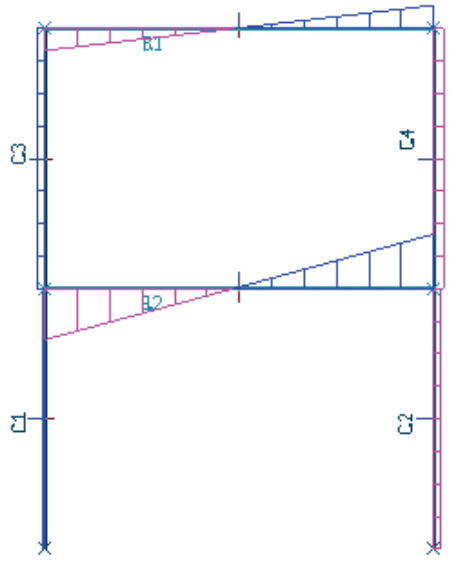

**Figur 20. Tvärkraftfördelning.** 

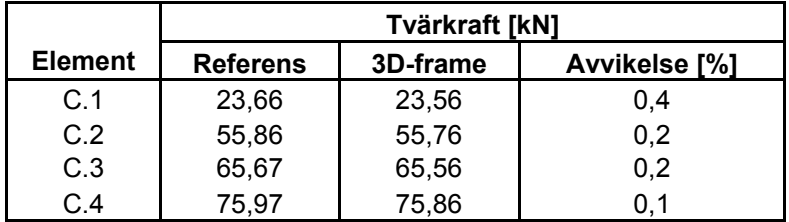

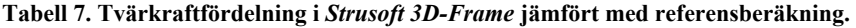

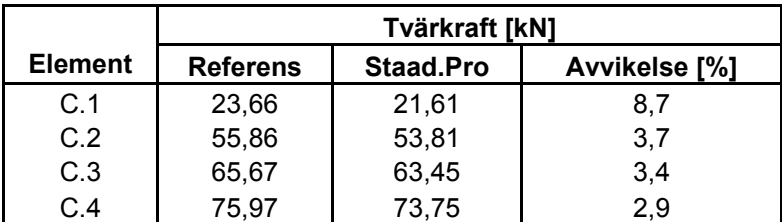

**Tabell 8. Tvärkraftfördelning i** *Staad.Pro* **jämfört med referensberäkning.**

### **5.3.3 Momentfördelning**

Numrering av element och nodpunkter framgår av figur 21 nedan hämtad från *Strusoft 3D-Frame*. I figuren illustreras även momentfördelningen grafiskt.

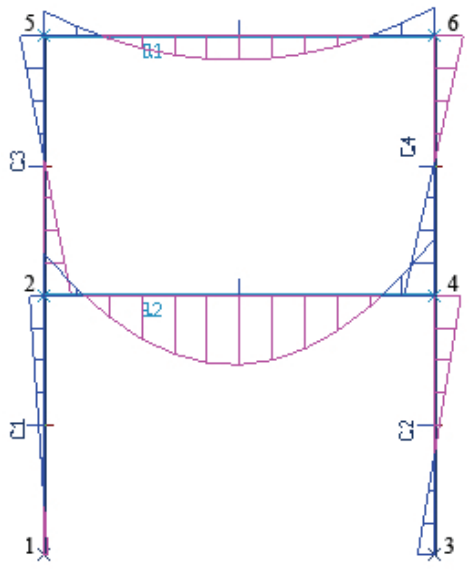

**Figur 21. Momentfördelning.** 

I tabell 9 och 10 redovisas beräknade moment och den relativa procentuella avvikelsen jämfört med beräkning genomförd i *CALFEM*. Fetstilta värden avser moment som programmen utnyttjat som dimensionerande moment i interaktionsformlerna.

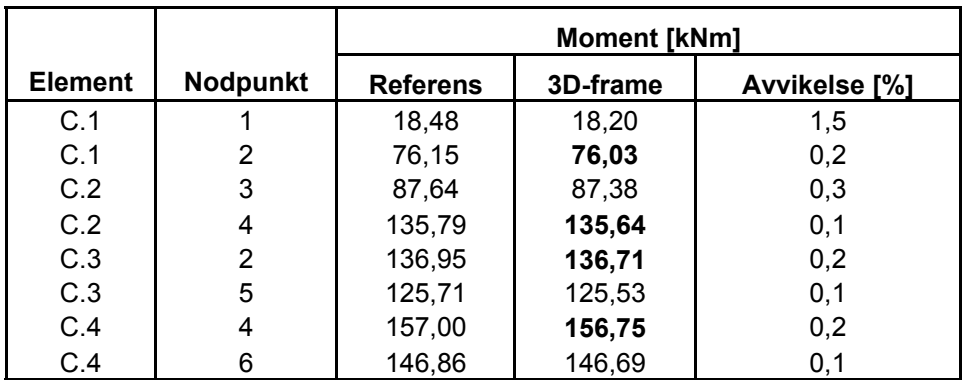

**Tabell 9. Momentfördelning i** *Strusoft 3D-Frame* **jämfört med referensberäkning.** 

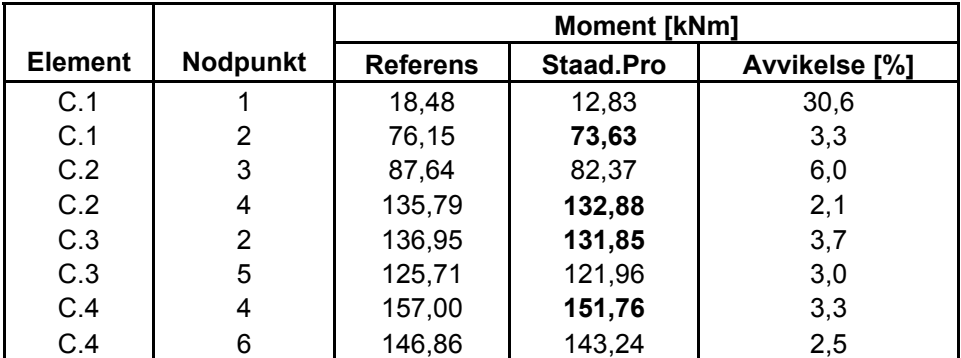

**Tabell 10. Momentfördelning i** *Staad.Pro* **jämfört med referensberäkning.** 

## **5.4 Kommentarer**

Vid jämförelsen av snittkrafter framgår att normalkrafterna beräknade i *Strusoft 3D-Frame* och *Staad.Pro* stämmer väl överrens med beräkningen genomförd i *CALFEM* . När vi istället studerar tvärkrafter och moment uppstår en viss avvikelse. I *Strusoft 3D-Frame*  ligger den relativa avvikelsen mellan 0,1-1,5% där toppvärdet innebär ett 1,5% lägre inspänningsmoment för pelare C.1 jämfört med beräkningen i *CALFEM*. I *Staad.Pro* varierar avvikelserna mellan 2,9% till hela 30,6%. Toppvärdet innebär även här ett lägre inspänningsmoment för pelare C.1 men i detta fall hela 30,6% lägre. Som framgår av tabell 10 var dock inte detta moment dimensionerande för pelare C.1. Det är rimligt att anta att de något lägre utnyttjandegraderna erhållna vid böjknäckningskontrollerna i *Staad.Pro* beror på de cirka 2-4% mindre dimensionerande momenten som utnyttjats av programmet. Om det valda exemplet modifieras till att istället för momentöverförande anslutningar mellan pelare och balkar bestå av leder som ej överför moment så visar det sig att avvikelserna genomgående blir 0,0 % vid en ny jämförelse genomförd på samma sätt som i tabell 5-10 ovan. Detta resultat kan ses som en bekräftelse på att samma indata för tvärsnitt och material definierats i de tre beräkningsmodellerna. Den tidigare genomförda statiska jämviktskontrollen, se kapitel 5.1, utesluter att avvikande laster applicerats på balkarna.

# **6 Jämförande ramberäkning enligt andra ordningens elasticitetsteori**

Som tidigare nämnts klarar båda programmen att beräkna snittkrafter enligt första och andra ordningens teori. Det är dock enbart *Strusofts* program som därefter kan genomföra dimensioneringen på tvärsnittsnivå. Att beräkna andra ordningens snittkrafter i *Staad.Pro* och därefter anropa en dimensionering är alltså inte en dimensionering enligt andra ordningens teori eftersom dimensioneringen fortfarande styrs av definierade knäcklängder. Dimensioneringsförutsättningarna i 3D-Frame ändras automatiskt till att ske på tvärsnittsnivå när andra ordningens teori väljs och kopplas till dimensioneringen. Av denna anledning genomförs dimensionering enligt andra ordningens teori endast i *Strusoft 3D-Frame* och dimensioneringsresultatet jämförs därefter med tidigare erhållna resultat.

# **6.1 Beräkningsmodell**

För att kunna genomföra dimensioneringen i *Strusoft 3D-Frame* enligt andra ordningens teori krävs att dimensioneringen kopplas till en av programmet beräknad knäckmod. Genom att göra detta skall inga fiktiva laster på grund av lutningar och krokigheter behöva påföras.<sup>[32](#page-49-0)</sup>

Användaren väljer själv hur många knäckmoder som skall beräknas och programmet redovisar därefter resultatet genom en kritiskt parameter. Dimensioneringen knyts därefter till valfri knäckmod. Eftersom konstruktionens nodpunkter tidigare stagats ut ur ramens plan kommer den enda möjliga knäckmoden att motsvara plan utböjning i ramens plan enligt figur 22.

Utan nodpunkternas stagning hade knäckmoden med lägst kritisk parameter motsvarat en ren vridning av ramen. I bilaga 4 redovisas de fem första beräknade knäckmoderna när ingen stagning förekommer. Knäckmod 5 är här identisk med figur 22. I figur 23 illustreras den beräkningsmodell som ska tillämpas vid beräkning enligt andra ordningens teori. Observera här att inga fiktiva laster på grund av imperfektioner förekommer på grund av den automatiserade metoden. Utan denna automatisering hade fiktiva punktlaster på grund av snedställning samt eventuellt utbredda laster med motriktade reaktionskrafter på grund av initialkrokighet behövt påföras beräkningsmodellen. Punktlasterna utgörs i detta fall endast av vindlaster.

<span id="page-49-0"></span> $\overline{a}$ 32 Strusoft, *Applied theory and design 6.0* (2005)

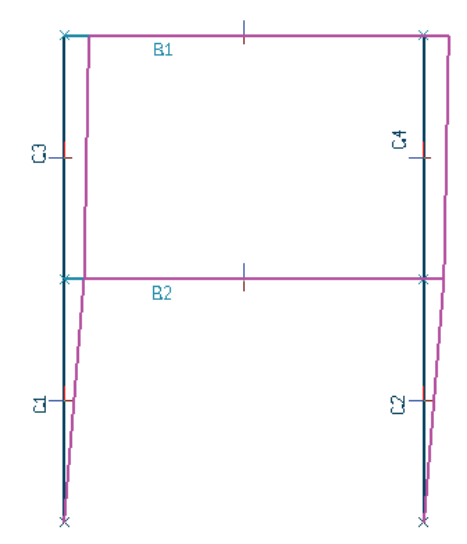

 **Figur 22. Ramens ursprungliga geometri samt beräknad knäckmod på grund av imperfektioner i ramens plan.** 

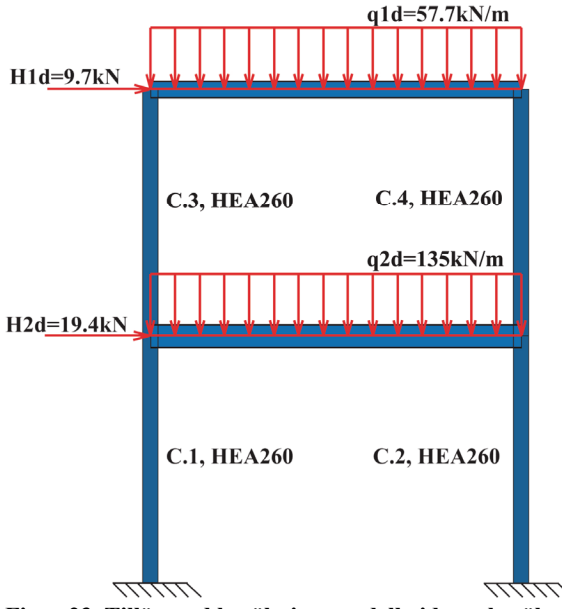

**Figur 23. Tillämpad beräkningsmodell vid ramberäkning enligt andra ordningens teori som ska knytas till knäckmod illustrerad i figur 22.**

## **6.2 Dimensionering**

### **6.2.1 Indata Strusoft 3D-Frame**

Innan dimensioneringen kan genomföras enligt andra ordningens teori måste nödvändiga indata anges. För det valda exemplet utnyttjas samma indata som i kapitel 5.2.1 vad gäller inspänningsförhållanden, lastangreppshöjd samt val av livavstyvningar. Vid beräkning enligt andra ordningens teori behöver dock inga fiktiva knäcklängder anges. I figur 24 nedan redovisas erhållet dimensioneringsresultat.

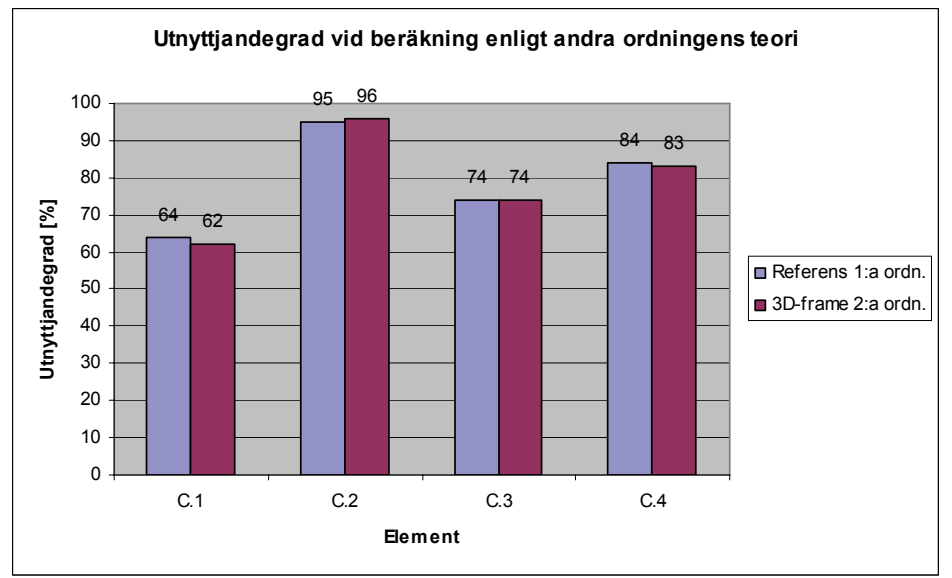

**Figur 24. Utnyttjandegrader vid beräkning enligt andra ordningens teori**.

## **6.3 Kommentarer**

Som framgår av diagrammet ovan blev dimensioneringsresultatet enligt andra ordningens teori i *Strusoft 3D-Frame* med automatiskt beaktande av imperfektioner i princip identiskt med beräkningen genomförd enligt första ordningens teori. Vid dimensioneringen enligt andra ordningens teori gav böjvridknäckningskontrollen för pelare C.1 i detta fall 1% högre utnyttjandegrad jämfört med snittkontrollen. För övriga pelare genererade böjvridknäckningskontroll och snittkontroll samma utnyttjandegrad.

# **7 Slutsatser och diskussion**

När en ramkonstruktion ska dimensioneras under elastiska förhållanden kan detta göras på två principiellt olika sätt nämligen enligt första och andra ordningens teori. Dimensionering enligt första ordningens teori föregås av en linjär analys det vill säga de inre snittkrafterna bestäms utan hänsyn till konstruktionens deformerade läge. Effekten av initialkrokighet och egenspänningar beaktas här indirekt genom tillämpning av dimensioneringsformlerna och pelarnas snedställning kan beaktas genom att införa fiktiva laster. Elementen dimensioneras därefter som isolerade balkpelare genom snittkontroll, kontroll av böjknäckning samt böjvridknäckning. Fördelen med metoden är att beräkningarna blir enkla att genomföra för hand medan svårigheten består i att på ett korrekt sätt bestämma knäcklängderna. Detta kan bli mycket mödosamt vid komplexa konstruktioner.

Dimensionering enligt andra ordningens teori innebär att andra ordningens effekter direkt beaktas vid beräkningen av snittkrafter vilket medför att dimensioneringen istället kan ske på tvärsnittsnivå genom snittkontroll och kontroll av böjvridknäckning. Fördelarna med ramberäkning enligt andra ordningens teori är dels att metoden direkt ger en bättre beskrivning av snittkrafterna i konstruktionen och att inga fiktiva knäcklängder behöver definieras. För att beräkningsmodellen ska vara relevant krävs dock att imperfektioner beaktas. Detta kan göras genom att införa fiktiva laster svarande mot pelarnas initiallutning och för varje pelarelement applicera linjelaster med motriktade reaktionskrafter vilket resulterar i en krokighet för det aktuella elementet. Att för hand genomföra beräkningarna enligt denna metod blir lätt komplicerat och metoden lämpar sig därför bäst för datorprogram.

I denna rapport har två beräkningsprogram avsedda för analys och dimensionering av bärverkskonstruktioner studerats nämligen *Staad.Pro* och *Strusoft 3D-Frame*. Jämförda datorprogram klarar båda beräkna snittkrafter enligt första och andra ordningens teori men när beräknade snittkrafter sedan knyts till en dimensionering enligt BSK99 föreligger en viktig beräkningsteknisk skillnad. Dimensioneringen i *Staad.Pro* bygger på fiktiva knäcklängder och interaktionsformler vilket innebär att endast dimensionering enligt första ordningens teori är möjlig.

Att beräkna snittkrafter enligt andra ordningens teori i *Staad.Pro* och därefter anropa en dimensionering är alltså ej att betrakta som en dimensionering enligt andra ordningens teori. I *Strusoft 3D-Frame* ändras dimensioneringsmetoden automatiskt till att istället ske på tvärsnittsnivå med exponenterna satta till ett när andra ordningens teori väljs.

För en studerad tvåvånings svajram erhölls i princip samma utnyttjandegrader vid en jämförande dimensionering enligt första ordningens teori. *Staad.Pro* gav något lägre utnyttjandegrader än *Strusoft 3D-Frame* samt en genomförd handberäkning vilket kan bero på mindre beräknade dimensionerande snittkrafter. Varför denna avvikelse i snittkrafter uppstår har ej kunnat konstateras men anmärkningsvärt är att inspänningsmomentet för en pelare blev cirka 30% lägre jämfört med handberäkningen och beräkningen genomförd i *Strusoft 3D-Frame*. Att denna stora avvikelse inte återspeglas i dimensioneringsresultatet beror på att inspänningsmomentet inte är dimensionerande för den aktuella pelaren.

Vill man däremot dimensionera en grundkonstruktion för pelaren kan detta få konsekvensen att konstruktionen utsätts för en väsentligt större belastning än den dimensionerats för.

I ett försök att lokalisera felkällan modifierades beräkningsmodellen från att vara helt momentstyv till att istället utgöras av ledade pelare-balk-anslutningar och beräknade snittkrafter överensstämde då mycket väl vid samtliga beräkningar.

Eftersom *Strusoft 3D-Frame* även kan genomföra dimensionering enligt andra ordningens teori på tvärsnittnivå genomfördes en dimensionering även i detta fall och resultatet jämfördes med tidigare resultat. Dimensioneringen knöts till en av programmet beräknad knäckmod enligt en metod beskriven i Eurocode 3 och dimensioneringsresultatet blev i princip identiskt med tidigare resultat.

För den studerade ramen visades det sig alltså vara klart fördelaktigt att genomföra dimensioneringen enligt andra ordningens teori och att knyta beräkningen till en knäckmod på grund av imperfektioner i *Strusoft 3D-Frame*. Det får ses som en stor tidsbesparing att inte behöva beräkna och ange knäcklängder och inte heller behöva beräkna och påföra fiktiva laster på grund av imperfektioner. Det finns dock en fara med att helt förlita sig på programmens beräknade resultat och det är därför upp till konstruktören att bedöma rimligheten i resultatet och följa upp med verifieringsberäkningar.

# **8 Källor**

## **8.1 Litteratur**

Austrell, Dahlblom, Lindemann, Olsson, Olsson, Persson, Petersson, Ristinmaa, Sandberg, Wernberg (2004). *CALFEM – A finite element toolbox*. Lund.

Boverket (2001). *Boverkets handbok om Stålkonstruktioner, BSK99*. PDF. Hämtad 2006- 09-22. http://www.boverket.se

Höglund, T. (1994). *K18 - Dimensionering av stålkonstruktioner*. Stockholm

Johansson, B. (2005). *Bärverksanalys*. Luleå

Thelandersson, S. (2001). *Stålkonstruktioner*. Lund

## **8.2 Internet**

Strusoft (2006). *FEM-Design*. Hämtad 2006-11-20. http://www.strusoft.com

# **8.3 Övriga källor**

CEN (2005). *Eurocode 3 EN1993-1-1:2005*. PDF

Engineering Data Resources (2001). *BSK99 Steel design – Code check*. PDF

Research Engineers International (2006). *Graphical environment*. PDF

Research Engineers International (2006). *Technical reference manual*. PDF

Strusoft (2005). *Applied theory and design 6.0*. PDF

Strusoft (2006). *Dimensionera 3D-ramar i stål enligt 1:a och 2:a ordningens teori*. PDF. Hämtad 2006-10-06. http://www.strusoft.com

### **9 Bilagor**

### **9.1 Bilaga 1 – Beräkning av snittkrafter i CALFEM**

Beräkningsmodellen i *CALFEM* byggs upp med geometri och laster i enlighet med figur 10 och 12. Elementindelning och numrering av frihetsgrader framgår av figur 25 nedan. Därefter följer fullständig indata för genomförd linjär beräkning och resultat i form av snittkrafter för samtliga pelare. Resultatet redovisas i tre kolumner där kolumn 1 är normalkrafter, kolumn 2 är tvärkrafter och kolumn 3 är moment. Fetstilta värden är maxvärden som använts vid dimensioneringen genomförd för hand. Definierad kod genererar även diagram enligt figur 26-29.

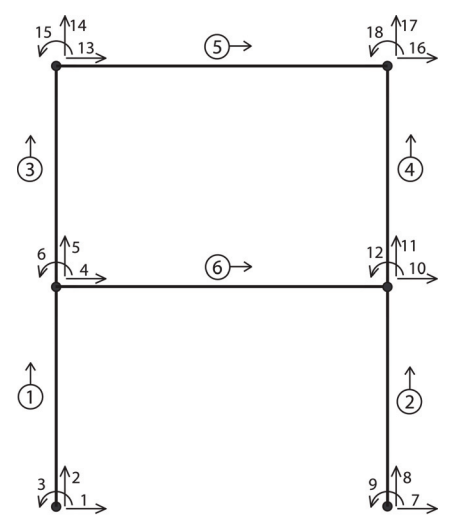

**Figur 25. Elementindelning och numrering av frihetsgrader.** 

#### %Topologimatris

Edof=[1 1 2 3 4 5 6; 2 7 8 9 10 11 12; 3 4 5 6 13 14 15; 4 10 11 12 16 17 18; 5 13 14 15 16 17 18; 6 4 5 6 10 11 12];

#### %Lastvektorer

 $K = zeros(18)$ ;  $f = zeros(18.1)$ ;  $f(4)=21.9e+3;$  $f(13)=10.3e+3;$ eq1= $[0 0]$ ; eq2=[0 0]; eq3=[0 0]; eq4= $[0 0]$ ;

 $eq5=[0 - 57.7e + 3];$  $eq6=[0 -135e + 3];$ 

#### %Materialparametrar

 $E=210e+9;$ A1=8682e-6; A2=9726e-6; A3=15898e-6; I1=104549600e-12; I2=136733060e-12; I3=450694300e-12;

ep1=[E A1 I1]; ep2=[E A2 I2]; ep3=[E A3 I3];

#### %Elementens globala koordinater

 $ex1=[0 0];$  $eyl = [0 4];$  $ex2=[6 6]$ ;  $ev2=[0 4]$ ;  $ex3=[0 0];$ ey3=[4 8];  $ex4=[6 6]$ ;  $ey4=[4 8];$  $ex5=[0 6];$ ey5=[8 8];  $ex6=[0 6]$ ;  $ey6 = 44$ ];

#### %Elementstyvhetsmatriser

Ke1=beam2e(ex1,ey1,ep1); Ke2=beam2e(ex2,ey2,ep1); Ke3=beam2e(ex3,ey3,ep1); Ke4=beam2e(ex4,ey4,ep1);  $[Ke5, fe5] = beam2e(ex5, ey5, ep2, eq5);$  $[Ke6, fe6] = beam2e(ex6, ey6, ep3, eq6);$ 

%Assemblering till global styvhetsmatris

 $K=$ assem $(Edof(1,:), K, Ke1);$  $K=$ assem $(Edof(2,:), K, Ke2);$  $K=$ assem $(Edof(3,:), K, Ke3);$  $K=$ assem $(Edof(4, ;), K, Ke4);$  $[K,f]=$ assem $(Edof(5,:),K,Ke5,f,fe5);$  $[K,f]=$ assem $(Edof(6,:),K,Kef,fe6);$ 

#### %Upplagsvillkor bc=[1 0;2 0;3 0;7 0;8 0;9 0];

%Lösning av ekvationssystem  $a=solveq(K,f,bc)$ ;

%Elementförskjutningar Ed=extract(Edof,a);

#### %Snittkrafter

 $es1=beam2s(ex1,ey1,ep1,Ed(1,:),eq1,21)$  $es2=beam2s(ex2,ey2,ep1,Ed(2,:),eq2,21)$  $es3 = beam2s(ex3,ev3,ev3.P1, Ed(3, :),eq3,21)$ es4=beam2s(ex4,ey4,ep1,Ed(4,:),eq4,21) es5=beam2s(ex5,ey5,ep2,Ed(5,:),eq5,21);  $es6 = beam2s(ex6,ey6,ep3,Ed(6,))$ ,eq6,21);

%Förskjutningsdiagram

```
figure(1)plotpar=[2 1 0];
eldraw2(ex1,ey1,plotpar); 
eldraw2(ex2,ey2,plotpar); 
eldraw2(ex3,ey3,plotpar); 
eldraw2(ex4,ey4,plotpar); 
eldraw2(ex5,ey5,plotpar); 
eldraw2(ex6,ey6,plotpar); 
sfac=scalfact2(ex4,ey4,Ed(4,:),0.1);plotpar=[1 2 1];
eldisp2(ex1, ey1, Ed(1, :), plotpar, sfac);eldisp2(ex2,ey2,Ed(2,:),plotpar,sfac); 
eldisp2(ex3,ey3,Ed(3,:),plotpar,sfac); 
eldisp2(ex4,ey4,Ed(4,:),plotpar,sfac); 
eldisp2(ex5,ey5,Ed(5,:),plotpar,sfac); 
eldisp2(ex6,ey6,Ed(6,:),plotpar,sfac); 
axis([-1.5 7.5 -0.5 9.5]);
xlabel('m') 
ylabel('m') 
title('Förskjutningar')
```
#### %Normalkraftdiagram

```
figure(2) 
plotpar=[2 1]; 
sfac = scalaract2(ex1, ey1, es1(:,1), 0.3);eldia2(ex1, ey1, es1(:,1), plotpar, sfac);eldia2(ex2,ey2,es2(:,1),plotpar,sfac); 
eldia2(ex3,ey3,es3(:,1),plotpar,sfac);eldia2(ex4,ey4,es4(:,1),plotpar,sfac); 
eldia2(ex5,ey5,es5(:,1),plotpar,sfac); 
eldia2(ex6,ey6,es6(:,1),plotpar,sfac); 
axis([-2.5 7.5 -0.5 9.5]);
xlabel('m') 
ylabel('m') 
title('Normalkraft')
```
#### %Tvärkraftdiagram

```
figure(3) 
sfac = scalaract2(ex6, ey6, es6(:,2), 0.2);eldia2(ex1,ey1,es1(:,2),plotpar,sfac); 
eldia2(ex2,ey2,es2(:,2),plotpar,sfac); 
eldia2(ex3,ey3,es3(:,2),plotpar,sfac); 
eldia2(ex4,ey4,es4(:,2),plotpar,sfac); 
eldia2(ex5,ey5,es5(:,2),plotpar,sfac); 
eldia2(ex6,ey6,es6(:,2),plotpar,sfac); 
axis([-1.5 7.5 -0.5 9.5]);
xlabel('m') 
ylabel('m') 
title('Tvärkraft')
```
#### %Momentdiagram

```
figure(4)sfac = scalaract2(ex6, ey6, es6(:,3), 0.2);eldia2(ex1,ey1,es1(:,3),plotpar,sfac); 
eldia2(ex2,ey2,es2(:,3),plotpar,sfac); 
eldia2(ex3,ey3,es3(:,3),plotpar,sfac); 
eldia2(ex4,ey4,es4(:,3),plotpar,sfac); 
eldia2(ex5,ey5,es5(:,3),plotpar,sfac); 
eldia2(ex6,ey6,es6(:,3),plotpar,sfac); 
axis([-1.5 7.5 -0.5 9.5]);
xlabel('m') 
ylabel('m') 
title('Moment')
```
#### Resultat:

```
es1 (pelare C.1)=
```
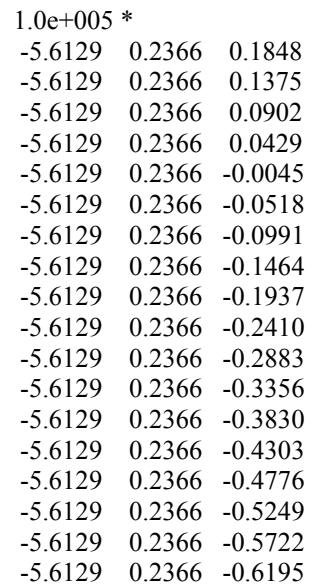

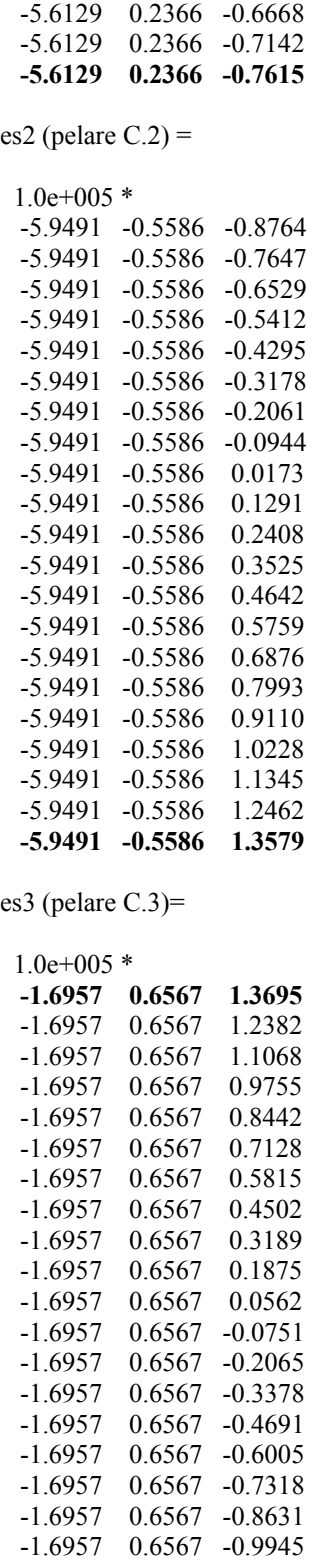

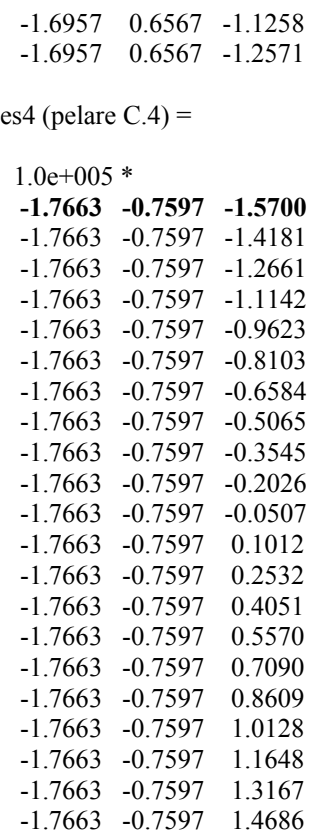

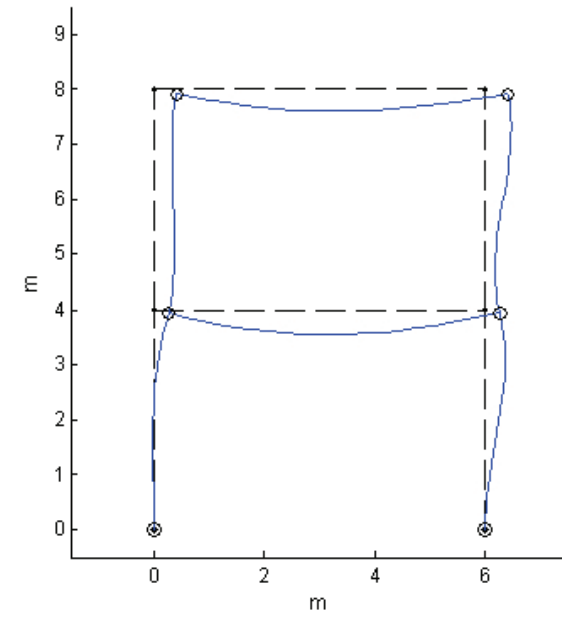

**Figur 26. Förskjutningsdiagram erhållet från CALFEM.** 

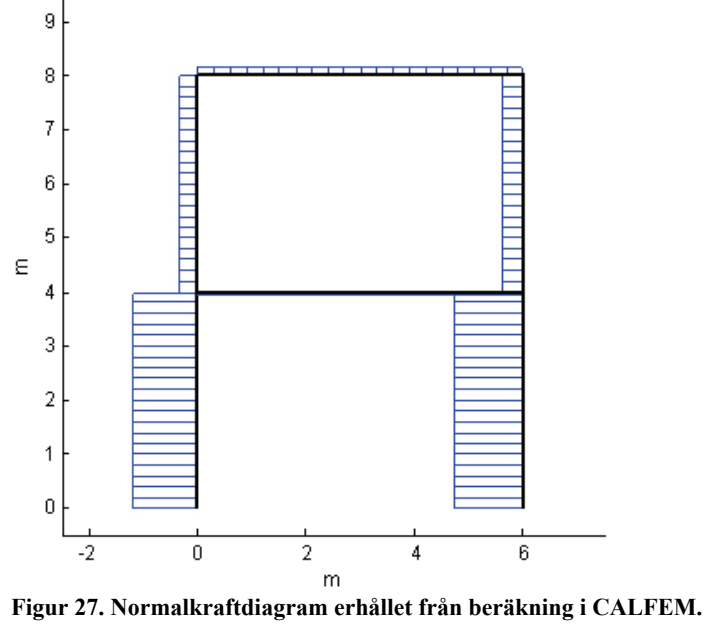

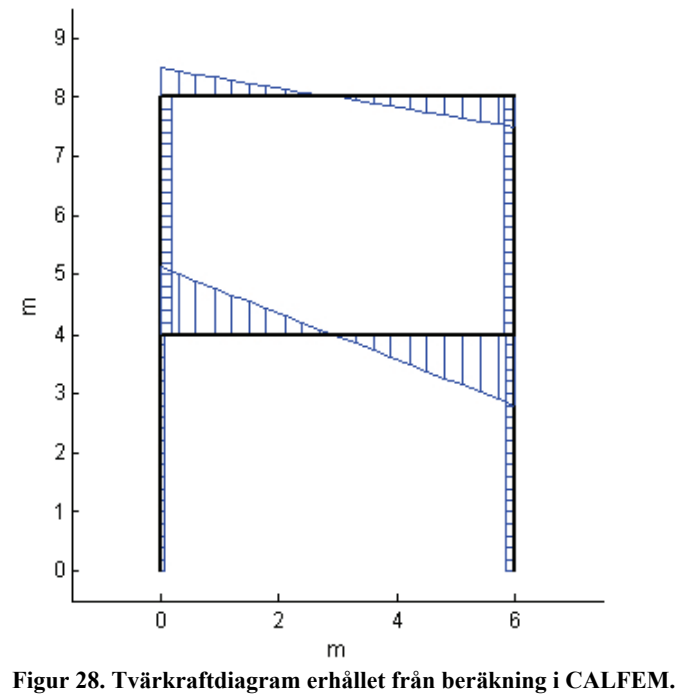

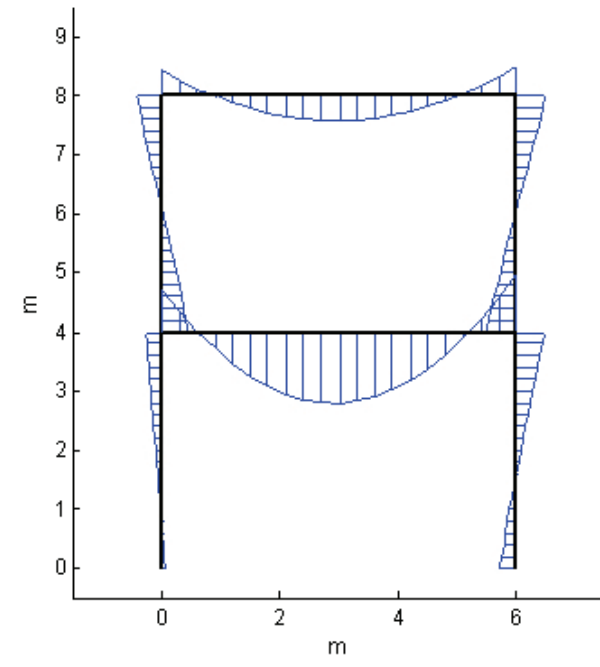

**Figur 29. Momentdiagram erhållet från beräkning i CALFEM.** 

### **9.2 Bilaga 2 – Dimensionering av pelare**

#### **9.2.1 Dimensionering pelare C.1**

#### **9.2.1.1 Snittkontroll**

För dubbelsymmetriska I-tvärsnitt och moment i en riktning gäller:

$$
\left(\frac{N_{Sd}}{N_{Rd}}\right)^{\gamma_0} + \frac{M_{Sxd}}{M_{Rxd}} \le 1,00
$$

För pelare C.1 gäller följande dimensioneringslaster

$$
N_{Sd} = 561.29kN
$$
  

$$
M_{Sxd} = 76.15kNm
$$

Normalkraftkapaciteten bestäms genom:

$$
N_{Rd} = A_{gr} f_{yd} = 8682 \times 10^{-6} \times \frac{275 \times 10^{6}}{1,0 \times 1,2} = 1989,63kN
$$

För bestämning av momentkapaciteten behöver vi känna till tvärsnittets tvärsnittklass.

För ett tvärsnitt i klass 1 krävs att  $\beta_f \leq \beta_{fpl}$  och  $\beta_w \leq \beta_{wpl}$ 

För flänsen gäller att  $\beta_f = b_f / t_f = \frac{260/2 - 7.5/2 - 24}{12.5} = 8.18$ 

$$
\beta_{fpl} = 0.3 \sqrt{\frac{E_k}{f_{yk}}} = 0.3 \sqrt{\frac{210 \times 10^3}{275}} = 8.29
$$

 $β<sub>f</sub> ≤ β<sub>fpl</sub> ⇒$  flänsen tillhör tvärsnittsklass 1

För livet gäller istället att  $\beta_w = b_w / t_w = \frac{250 - 2 \times 12, 5 - 2 \times 24}{7,5} = 23,6$ 

$$
\beta_{wpl} = \beta_1 \sqrt{\frac{E_k}{f_{yk}}} = 1,46\sqrt{\frac{210 \times 10^3}{275}} = 40,35
$$

 $\beta_w$  ≤  $\beta_{wpl}$  ⇒ livet tillhör tvärsnittsklass 1 ⇒ hela tvärsnittet tillförs tvärsnittsklass 1.

Eftersom samtliga pelare utgörs av profil HEA260 gäller klass 1 för samtliga pelare. För tvärsnitt i klass 1 gäller att  $\eta = Z/W$  dock  $\leq 1.25$ Momentkapaciteten kan nu bestämmas genom:

$$
M_{Rxd} = \eta_x W_x f_{yd} = Z_x f_{yd} = 920 \times 10^{-6} \times \frac{275 \times 10^6}{1,0 \times 1,2} = 210,83 \, \text{kNm}
$$

Slutligen krävs exponenten

$$
\gamma_0 = \eta_x^2 = \left(\frac{Z_x}{W_x}\right)^2 = \left(\frac{920}{836}\right)^2 = 1,21
$$

Interaktionssambandet för snittkontroll ger nu

$$
\left(\frac{561,29}{1989,63}\right)^{1,21} + \frac{76,15}{210,83} = 0,58 \le 1,00
$$

Utnyttjandegraden för pelare C.1 med avseende på snittkontroll blev alltså 58%.

### **9.2.1.2 Böjknäckning**

Kontroll av böjknäckning genomförs enligt interaktionsformeln:

$$
\left(\frac{N_{Sd}}{N_{Rxd}}\right)^{\gamma_{xc}} + \frac{M_{Sxd}}{M_{Rxd}} \le 1,00
$$

Beräkningen av snittkrafter i *CALFEM* ger oss dimensionerande normalkraft och moment för pelare C.1 enligt:

$$
N_{Sd} = 561.29kN
$$
  

$$
M_{Sxd} = 76.15kNm
$$

För bestämning av normalkraftskapaciteten krävs det att vi först beräknar reduktionsfaktorn för böjknäckning <sup>ω</sup>*xc* genom:

$$
\omega_{xc} = \frac{\alpha - \sqrt{\alpha^2 - 4.4\lambda_c^2}}{2.2\lambda_c^2}
$$
 dock högst 1,0

där

$$
\alpha = 1 + \beta_1 (\lambda_c - 0.2) + 1.1 \lambda_c^2
$$

$$
\lambda_c = \frac{l_c}{\pi i} \sqrt{\frac{f_{yk}}{E_k}}
$$

 $f_{vk}$  = karakteristiskt värde för sträckgränsen  $E_k$  = karakteristiskt värde för elasticitetsmodulen  $l_c = \beta L =$ knäckningslängd *i* = tröghetsradie  $\beta_1$  är en faktor som tar hänsyn till tvärsnittsform och tillverkningsmetod

Valsad profil med  $h/b = 250/260 = 0.96 \le 1.2 \Rightarrow$  grupp  $b \Rightarrow \beta_1 = 0.34$ 

$$
\lambda_c = \frac{l_c}{\pi i} \sqrt{\frac{f_{yk}}{E_k}} = \frac{1,1 \times 4}{\pi \times 110 \times 10^{-3}} \sqrt{\frac{275}{210 \times 10^3}} = 0,4608
$$
\n
$$
\alpha = 1 + 0,34(0,4608 - 0,2) + 1,1 \times 0,4608^2 = 1,3222
$$
\n
$$
\omega_{xc} = \frac{1,3222 - \sqrt{1,3222^2 - 4,4 \times 0,4608^2}}{2,2 \times 0,4608^2} = 0,8991 \le 1,0
$$
\n
$$
N_{Rxcd} = \omega_{xc} \times A \times f_{yd} = 0,8991 \times 8682 \times 10^{-6} \times \frac{275 \times 10^6}{1,0 \times 1,2} = 1788,87kN
$$

För att bestämma momentkapaciteten  $M_{Rxd}$  behöver vi bestämma  $\eta_x$  som är beroende av tvärsnittsklass. För tvärsnitt i klass 1 gäller att  $\eta = Z_x / W_x \leq 1.25$ 

Vi kan nu bestämma momentkapaciteten genom:

$$
M_{Rxd} = \eta_x \times W_x \times f_{yd} = \frac{Z_x}{W_x} \times W_x \times f_{yd} = 920 \times 10^{-6} \times \frac{275 \times 10^6}{1,0 \times 1,2} = 210,83 \, \text{kNm}
$$

Slutligen blir:

$$
\gamma_{xc} = \eta_x^2 \times \omega_{xc} = \left(\frac{Z_x}{W_x}\right)^2 \times \omega_{xc} = \left(\frac{920}{836}\right)^2 \times 0.90 = 1.09
$$

Interaktionssambandet ger nu:

$$
\left(\frac{N_{Sd}}{N_{Rxd}}\right)^{\gamma_{xc}} + \frac{M_{Sxd}}{M_{Rxd}} = \left(\frac{561,29}{1788,87}\right)^{1,09} + \frac{76,15}{210,83} = 0,64 \le 1,00
$$

Utnyttjandegraden för pelare C.1 med avseende på böjknäckning blev alltså 64%.

### **9.2.1.3 Böjvridknäckning**

Böjvridknäckning kontrolleras genom följande interaktionssamband:

$$
\left(\frac{N_{Sd}}{N_{Rycd}}\right)^{\alpha_c} + \left(\frac{M_{Sxd}}{M_{Rxd}}\right)^{\beta_c} + \left(\frac{M_{Syd}}{M_{Ryd}}\right)^{\gamma_{yc}} \le 1,00
$$

Aktuell normalkraft är  $N_{Sd} = 561.29kN$ . Eftersom aktuell ram består av förskjutbara knutpunkter ska *M Sxd* bestämmas enligt andra ordningens teori. En modifierad beräkningsmodell i *CALFEM* som med en iterativ process beräknar snittkrafter enligt andra ordningens teori genomförs och redovisas fullständigt i bilaga 5. Enligt tabell K18:52 gäller att  $M = |M_{\text{max}}|$  för kontinuerliga balkar och ramar. Beräkningen i *CALFEM* leder till att  $M_{Sxd} = 73.67kNm$ .  $M_{Svd}$  är i detta fall noll eftersom belastning endast förekommer i ramens plan.

För bestämning av  $N_{Rvcd}$  krävs att vi först bestämmer reduktionsfaktorn  $\omega_{vc}$ genom:

$$
\omega_{yc} = \frac{\alpha - \sqrt{\alpha^2 - 4.4\lambda_c^2}}{2.2\lambda_c^2}
$$
 dock högst 1,0

där

$$
\alpha = 1 + \beta_1 (\lambda_c - 0.2) + 1.1 \lambda_c^2
$$

$$
\lambda_c = \frac{l_c}{\pi i} \sqrt{\frac{f_{yk}}{E_k}}
$$

 $f_{vk}$  = karakteristiskt värde för sträckgränsen

 $E_k$  = karakteristiskt värde för elasticitetsmodulen

 $l_c = \beta L =$ knäckningslängd

*i* = tröghetsradie

 $\beta_1$  är en faktor som tar hänsyn till tvärsnittsform och tillverkningsmetod Valsad profil med  $h/b = 250/260 = 0.96 \le 1.2 \Rightarrow$  grupp  $c \Rightarrow \beta_1 = 0.49$ 

$$
\lambda_c = \frac{l_c}{\pi i} \sqrt{\frac{f_{yk}}{E_k}} = \frac{0.55 \times 4}{\pi \times 65 \times 10^{-3}} \sqrt{\frac{275}{210 \times 10^3}} = 0.3899
$$

$$
\alpha = 1 + 0,49(0,3899 - 0,2) + 1,1 \times 0,3899^2 = 1,2603
$$

$$
\omega_{yc} = \frac{1,2603 - \sqrt{1,2603^2 - 4,4 \times 0,3899^2}}{2,2 \times 0,3899^2} = 0,9013 \le 1,0
$$

$$
N_{Rycd} = \omega_{yc} \times A \times f_{yd} = 0,9013 \times 8682 \times 10^{-6} \times \frac{275 \times 10^{6}}{1,0 \times 1,2} = 1793,25kN
$$

Nästa steg blir att bestämma momentkapaciteten *M Rxcd* med hänsyn till vippning och denna kan bestämmas genom:

$$
M_{Rxd} = \omega_b \times \eta_x \times W_x \times f_{yd}
$$

För en varmvalsad balk gäller att:

$$
\omega_b = \frac{1,02}{\sqrt{1 + {\lambda_b}^4}}
$$
 dock högst 1,0

med

$$
\lambda_b = \sqrt{\frac{\eta_c W_c f_{yk}}{\kappa_m M_{cr}}}
$$

 $M_{cr}$  är kritiskt vippningsmoment enligt elasticitetsteorin ( $E = E_k$ )

*Wc* böjmotstånd med avseende på tryckt kant

<sup>η</sup>*c* formfaktor för tryckt kant

Det kritiska vippningsmomentet bestäms genom:

$$
M_{1cr} = \frac{\pi}{\kappa_{cr} l_1} \sqrt{B_y \left(C + \frac{\pi^2 C_w}{l_1^2}\right)}
$$

 $B_y$  bakens sidoböjstyvhet (=  $EI_y$ )

*C* balkens vridstyvhet (=  $GK_v$ )

 $C_w$  balkens välvstyvhet (=  $EK_w$ )

1 *l* avstånd mellan punkter där tryckt fläns är stagad

$$
\kappa_{cr} \quad 0,6+0,3M_{2}/M_{1}+0,1(M_{2}/M_{1})^{2}
$$

*M*1 det numeriskt största böjmomentet

 $M_2$  momentet i motsatt ände av balkdelen. Kvoten  $M_2/M_1$  är positiv om

 $M_1$ och  $M_2$  böjer balkdelen åt samma håll, i annat fall negativ.

 $\kappa_m$  bestäms enligt följande:

$$
\kappa_m = 0.8 + 0.2(M_2/M_1) \text{ dock minst } 0.8
$$

Dimensioneringsvillkoret är dels att  $\kappa_m M_1$  är mindre än  $M_{Red}$  enligt formel 6:243b, dels att  $M_1$  är mindre än  $M_{Red}$  med  $\omega_b = 1$  enligt samma formel.

Momenten som krävs för beräkningarna erhålls från snittkraftberäkningen i bilaga 1.

$$
\kappa_{cr} = 0.6 + 0.3(M_2/M_1) + 0.1(M_2/M_1)^2 =
$$
  
= 0.6 + 0.3(-18.48/76.15) + 0.1(-18.48/76.15)<sup>2</sup> = 0.5331  

$$
\kappa_m = 0.8 + 0.2(M_2/M_1) = 0.8 + (-18.48/76.15) = 0.5573 \Rightarrow 0.8
$$
  

$$
B_y = EI_y = 210 \times 10^9 \times 3667.563 \times 10^{-8} = 7701.8823kNm^2
$$
  

$$
C = \frac{210}{2(1+v)} \times K_y = \frac{210}{2(1+0.3)} \times 10^9 \times 520060 \times 10^{-12} = 42004.8462 Nm^2
$$
  

$$
C_w = EK_w = 210 \times 10^9 \times 516 \times 10^{-9} = 108360 Nm^4
$$

$$
l_1=4m
$$

$$
\Rightarrow M_{1cr} = 1348,92kNm
$$
\n
$$
\lambda_b = \sqrt{\frac{\eta_c W_c f_{yk}}{\kappa_m M_{cr}}} = \sqrt{\frac{920 \times 10^{-6} \times 275 \times 10^6}{0.8 \times 1348,92 \times 10^3}} = 0,4842
$$
\n
$$
\omega_b = \frac{1,02}{\sqrt{1 + \lambda_b^4}} = \frac{1,02}{\sqrt{1 + 0,4842^4}} = 0,9931
$$

Momentkapaciteten kan nu bestämmas enligt:

$$
M_{Rxd} = \omega_b \times \eta_x \times W_x \times f_{yd} = 0,9931 \times 920 \times 10^{-6} \times \frac{275 \times 10^6}{1,0 \times 1,2} = 209,38kNm
$$
  

$$
\alpha_c = \alpha_0 \omega_{yc} = \eta_x^2 \eta_y^2 \omega_{yc} = \left(\frac{Z_x}{W_x}\right)^2 \times \left(\frac{Z_y}{W_y}\right)^2 \times \omega_{yc}
$$
  

$$
= \left(\frac{920}{836}\right)^2 \times 1,25^2 \times 0,9013 = 1,71
$$

$$
\beta_c = \beta_0 = \eta_y^2 = 1{,}25^2 = 1{,}56
$$

Interaktionssambandet för böjvridknäckning ger slutligen:

$$
\left(\frac{561,29}{1793,25}\right)^{1,71} + \left(\frac{73,67}{209,38}\right)^{1,56} + 0 = 0,33 \le 1,00
$$

Utnyttjandegraden för pelare C.1 med avseende på böjvridknäckning blev alltså 33%.

### **9.2.2 Dimensionering pelare C.2**

#### **9.2.2.1 Snittkontroll**

Snittkontroll genomförs enligt

$$
\left(\frac{N_{Sd}}{N_{Rxcd}}\right)^{\gamma_{xc}}+\frac{M_{Sxd}}{M_{Rxd}}\leq 1{,}00
$$

Dimensionerande normalkraft och moment är

$$
N_{Sd} = 594,91kN
$$
  

$$
M_{Sxd} = 135,79kNm
$$

På grund av symmetri blir  $N_{Rxd}$ ,  $M_{Rxd}$  samt  $\gamma_0$  identisk med beräkning genomförd för pelare C.1 i kapitel 9.2.1.1 och ges av

$$
N_{Rd} = 1989,63kN
$$
  

$$
M_{Rxd} = 210,83kNm
$$
  

$$
\gamma_0 = 1,21
$$

Interaktionsformeln ger nu

$$
\left(\frac{594,91}{1989,63}\right)^{1,21} + \frac{135,79}{210,83} = 0,88 \le 1,00
$$

Utnyttjandegraden för pelare C.2 med avseende på snittkontroll blev alltså 88%.
## **9.2.2.2 Böjknäckning**

På grund av konstruktionens symmetri är  $N_{Rxd}$ ,  $M_{Rxd}$  samt exponenten  $\lambda_{xc}$  identiska med pelare C.1. Aktuell dimensionerande normalkraft och moment erhålls från beräkningarna i *CALFEM* och ges av:

 $M_{Sxd} = 135,79kNm$  $N_{Sd} = 594,91kN$ 

Interaktionssambandet för böjknäckning ger nu:

$$
\left(\frac{N_{Sd}}{N_{Rxd}}\right)^{\gamma_{xc}} + \frac{M_{Sxd}}{M_{Rxd}} = \left(\frac{594,91}{1788,87}\right)^{1,09} + \frac{135,79}{210,83} = 0,95 \le 1,00
$$

Utnyttjandegraden för pelare C.2 med avseende på böjknäckning blev alltså 95%.

# **9.2.2.3 Böjvridknäckning**

Som dimensionerande snittkrafter utnyttjas:

$$
N_{Sd} = 594,91kN
$$
  

$$
M_{Sxd} = 136,14kNm
$$

där *M Sxd* är maximalt moment enligt andra ordningens teori

I enlighet med 9.2.1.3 bestäms momentkapaciteten genom:

$$
M_{Rxd} = \omega_b \times \eta_x \times W_x \times f_{yd}
$$
  
\n
$$
\kappa_{cr} = 0.6 + 0.3(-87.64/135.79) + 0.1(-87.64/135.79)^2 = 0.4480
$$
  
\n
$$
\kappa_m = 0.8 + (-87.64/135.79) = 0.1546 \Rightarrow 0.8
$$
  
\n
$$
M_{1cr} = \frac{\pi}{\kappa_{cr} l_1} \sqrt{B_y \left(C + \frac{\pi^2 C_w}{l_1^2}\right)}
$$

$$
B_y = 7701,8823 \, \text{kNm}^2
$$

 $C = 42004,8462$   $Nm^2$ 

$$
C_w = 108360Nm^4
$$
  
\n
$$
l_1 = 4m
$$
  
\n⇒  $M_{1cr} = 1605,16kNm$   
\n
$$
\lambda_b = \sqrt{\frac{920 \times 10^{-6} \times 275 \times 10^6}{0,8 \times 1605,16 \times 10^3}} = 0,4439
$$
  
\n
$$
\omega_b = \frac{1,02}{\sqrt{1 + 0,4439^4}} = 1,0008 \text{ dock högst } 1,0
$$
  
\n
$$
M_{Rxd} = 1,0 \times 920 \times 10^{-6} \times \frac{275 \times 10^6}{1,0 \times 1,2} = 210,83kNm
$$
  
\n $\alpha_c = 1,71 \text{ enligt kapitel } 9.2.1.3$   
\n $\beta_c = 1,56 \text{ enligt kapitel } 9.2.1.3$ 

*NRycd* = 1793,25*kN* enligt kapitel 9.2.1.3

Interaktionssambandet för böjvridknäckning ger slutligen:

$$
\left(\frac{594.91}{1793.25}\right)^{1,71} + \left(\frac{136.14}{210.83}\right)^{1,56} + 0 = 0,66 \le 1,00
$$

Utnyttjandegraden för pelare C.2 med avseende på böjvridknäckning blev alltså 66%.

## **9.2.3 Dimensionering pelare C.3**

#### **9.2.3.1 Snittkontroll**

Snittkontroll genomförs enligt

$$
\left(\frac{N_{Sd}}{N_{Rxcd}}\right)^{\gamma_{xc}}+\frac{M_{Sxd}}{M_{Rxd}}\leq 1{,}00
$$

Dimensionerande normalkraft och moment är

$$
N_{Sd} = 169,57kN
$$
  

$$
M_{Sxd} = 136,95kNm
$$

På grund av symmetri blir  $N_{Rxd}$ ,  $M_{Rxd}$  samt  $\gamma_0$  identisk med beräkning genomförd för pelare C.1 i kapitel 9.2.1.1 och ges av

 $N_{Rd} = 1989,63kN$  $M_{Rxd} = 210,83kNm$  $\gamma_0 = 1,21$ 

Interaktionsformeln ger nu

$$
\left(\frac{169,57}{1989,63}\right)^{1,21} + \frac{136,95}{210,83} = 0,70 \le 1,00
$$

Utnyttjandegraden för pelare C.3 med avseende på snittkontroll blev alltså 70%.

# **9.2.3.2 Böjknäckning**

Beräkningen av snittkrafter i *CALFEM* ger oss dimensionerande normalkraft och moment för pelare C.3 enligt:

 $M_{Sxd} = 136,95kNm$  $N_{Sd} = 169,57kN$ 

Pelare C.3 och C.4 har en något större knäcklängd än C.1 och C.2 vilket kommer att påverka reduktionsfaktorn för böjknäckning och därför även normalkraftskapaciteten samt <sup>λ</sup> *xc* . Momentkapaciteten är alltså oförändrad.

För att bestämma normalkraftskapaciteten krävs det enligt tidigare att vi först beräknar reduktionsfaktorn för böjknäckning <sup>ω</sup>*xc* genom:

$$
\omega_{xc} = \frac{\alpha - \sqrt{\alpha^2 - 4.4\lambda_c^2}}{2.2\lambda_c^2}
$$
 dock högst 1,0

där

$$
\alpha = 1 + \beta_1 (\lambda_c - 0.2) + 1.1 \lambda_c^2
$$

med

 $\beta_1 = 0,34$ 

$$
\lambda_c = \frac{l_c}{\pi i} \sqrt{\frac{f_{yk}}{E_k}} = \frac{1,3 \times 4}{\pi \times 110 \times 10^{-3}} \sqrt{\frac{275}{210 \times 10^3}} = 0,5445
$$

$$
\alpha = 1 + 0.34(0.5445 - 0.2) + 1.1 \times 0.5445^2 = 1.4433
$$

$$
\omega_{xc} = \frac{1,4433 - \sqrt{1,4433^2 - 4,4 \times 0,5445^2}}{2,2 \times 0,5445^2} = 0,8600 \le 1,0
$$

$$
N_{Rxcd} = \omega_{xc} \times A \times f_{yd} = 0.86 \times 8682 \times 10^{-6} \times \frac{275 \times 10^{6}}{1,0 \times 1,2} = 1711,08kN
$$

För profilen gäller samma förutsättningar som tidigare varför tvärsnittet direkt kan tillföras klass 1 och faktorn  $\eta$  blir oförändrad.

Slutligen bestäms:

$$
\gamma_{xc} = \eta_x^2 \times \omega_{xc} = \left(\frac{Z_x}{W_x}\right)^2 \times \omega_{xc} = \left(\frac{920}{836}\right)^2 \times 0.86 = 1.04
$$

Interaktionssambandet ger nu:

$$
\left(\frac{N_{Sd}}{N_{Rxd}}\right)^{\gamma_{xc}} + \frac{M_{Sxd}}{M_{Rxd}} = \left(\frac{169,57}{1711,08}\right)^{1,04} + \frac{136,95}{210,83} = 0,74 \le 1,00
$$

Utnyttjandegraden för pelare C.3 med avseende på böjknäckning blev alltså 74%.

#### **9.2.3.3 Böjvridknäckning**

För kontroll av böjvridknäckning gäller följande dimensionerande snittkrafter:

$$
N_{Sd} = 169,57kN
$$
  

$$
M_{Sxd} = 137,01kNm
$$

där *M Sxd* är maximalt moment enligt andra ordningens teori

För bestämning av  $N_{Rvcd}$  krävs att vi först bestämmer reduktionsfaktorn  $\omega_{vc}$ . Denna bestäms genom:

$$
\omega_{yc} = \frac{\alpha - \sqrt{\alpha^2 - 4.4\lambda_c^2}}{2.2\lambda_c^2}
$$
 dock högst 1,0

där

$$
\alpha = 1 + \beta_1 (\lambda_c - 0.2) + 1.1 \lambda_c^2
$$

$$
\lambda_c = \frac{l_c}{\pi i} \sqrt{\frac{f_{yk}}{E_k}}
$$

Valsad profil med  $h/b = 250/260 = 0.96 \le 1.2 \Rightarrow$  grupp  $c \Rightarrow \beta_1 = 0.49$ 

$$
\lambda_c = \frac{l_c}{\pi i} \sqrt{\frac{f_{yk}}{E_k}} = \frac{0.63 \times 4}{\pi \times 65 \times 10^{-3}} \sqrt{\frac{275}{210 \times 10^3}} = 0,4466
$$

$$
\alpha = 1 + 0,49(0,4466 - 0,2) + 1,1 \times 0,4466^2 = 1,3402
$$

$$
\omega_{yc} = \frac{1,3402 - \sqrt{1,3402^2 - 4,4 \times 0,4466^2}}{2,2 \times 0,4466^2} = 0,8701 \le 1,0
$$

$$
N_{Rycd} = \omega_{yc} \times A \times f_{yd} = 0,8701 \times 8682 \times 10^{-6} \times \frac{275 \times 10^{6}}{1,0 \times 1,2} = 1731,17kN
$$

I enlighet med 9.2.1.3 bestäms momentkapaciteten genom:

$$
M_{Rxd} = \omega_b \times \eta_x \times W_x \times f_{yd}
$$
  
\n
$$
\kappa_{cr} = 0,6 + 0,3(-125,71/136,95) + 0,1(-125,71/136,95)^2 = 0,4089
$$
  
\n
$$
\kappa_m = 0,8 + (-125,71/136,95) = -0,1179 \Rightarrow 0,8
$$
  
\n
$$
M_{1cr} = \frac{\pi}{\kappa_{cr} l_1} \sqrt{B_y \left(C + \frac{\pi^2 C_w}{l_1^2}\right)}
$$
  
\n
$$
B_y = 7701,8823kNm^2
$$
  
\n
$$
C = 42004,8462 Nm^2
$$
  
\n
$$
C_w = 108360Nm^4
$$
  
\n
$$
l_1 = 4m
$$
  
\n
$$
\Rightarrow M_{1cr} = 1758,65kNm
$$

$$
\lambda_b = \sqrt{\frac{920 \times 10^{-6} \times 275 \times 10^6}{0.8 \times 1758,65 \times 10^3}} = 0,4241
$$
  

$$
\omega_b = \frac{1,02}{\sqrt{1 + 0,4241^4}} = 1,0039
$$
 dock högst 1,0

$$
M_{Rxd} = 1,0 \times 920 \times 10^{-6} \times \frac{275 \times 10^{6}}{1,0 \times 1,2} = 210,83kNm
$$

$$
\alpha_c = \left(\frac{920}{836}\right)^2 \times 1,25^2 \times 0,8701 = 1,65
$$

 $\beta_c$  =1,56 enligt kapitel 9.2.1.3

Interaktionssambandet för böjvridknäckning ger slutligen:

$$
\left(\frac{169,57}{1731,17}\right)^{1,65} + \left(\frac{137,01}{210,83}\right)^{1,56} + 0 = 0,53 \le 1,00
$$

Utnyttjandegraden för pelare C.3 med avseende på böjvridknäckning blev alltså 53%.

#### **9.2.4 Dimensionering pelare C.4**

#### **9.2.4.1 Snittkontroll**

Snittkontroll genomförs enligt

$$
\left(\frac{N_{Sd}}{N_{Rxcd}}\right)^{\gamma_{xc}} + \frac{M_{Sxd}}{M_{Rxd}} \le 1,00
$$

Dimensionerande normalkraft och moment är

$$
N_{Sd} = 176,63kN
$$
  

$$
M_{Sxd} = 157,00kNm
$$

På grund av symmetri blir  $N_{Rxd}$ ,  $M_{Rxd}$  samt  $\gamma_0$  identisk med beräkning genomförd för pelare C.1 i kapitel 9.2.1.1 och ges av

$$
N_{Rd} = 1989,63kN
$$
  

$$
M_{Rxd} = 210,83kNm
$$
  

$$
\gamma_0 = 1,21
$$

Interaktionsformeln ger nu

$$
\left(\frac{176,63}{1989,63}\right)^{1,21} + \frac{157,00}{210,83} = 0,80 \le 1,00
$$

Utnyttjandegraden för pelare C.4 med avseende på snittkontroll blev alltså 80%.

## **9.2.4.2 Böjknäckning**

På grund av konstruktionens symmetri är  $N_{Rxd}$ ,  $M_{Rxd}$  samt exponenten  $\lambda_{xc}$  identisk med pelare C.3. Aktuell dimensionerande normalkraft och moment erhålls från beräkningarna i *CALFEM* och ges av:

 $M_{Sxd} = 157,00$  *kNm*  $N_{Sd} = 176,63kN$ 

Interaktionssambandet för böjknäckning ger:

$$
\left(\frac{N_{Sd}}{N_{Rxd}}\right)^{\gamma_{xc}} + \frac{M_{Sxd}}{M_{Rxd}} = \left(\frac{176,63}{1711,08}\right)^{1,04} + \frac{157,00}{210,83} = 0,84 \le 1,00
$$

Utnyttjandegraden för pelare C.4 med avseende på böjknäckning blev alltså 84%.

## **9.2.4.3 Böjvridknäckning**

Dimensionerande snittkrafter blir i detta fall:

 $N_{Sd} = 176,63kN$  $M_{Sxd} = 157,51$ *kNm* 

där *M Sxd* är maximalt moment enligt andra ordningens teori

I enlighet med 9.2.1.3 bestäms momentkapaciteten genom:

$$
M_{Rxd} = \omega_b \times \eta_x \times W_x \times f_{yd}
$$
  
\n
$$
\kappa_{cr} = 0.6 + 0.3(-146,86/157,00) + 0.1(-146,86/157,00)^2 = 0.4069
$$
  
\n
$$
\kappa_m = 0.8 + (-146,86/157,00) = -0.1354 \Rightarrow 0.8
$$
  
\n
$$
M_{1cr} = \frac{\pi}{\kappa_{cr} l_1} \sqrt{B_y \left(C + \frac{\pi^2 C_w}{l_1^2}\right)}
$$
  
\n
$$
B_y = 7701,8823kNm^2
$$

 $C = 42004,8462$   $Nm^2$ 

$$
C_w = 108360Nm^4
$$
  
\n
$$
l_1 = 4m
$$
  
\n
$$
\Rightarrow M_{1cr} = 1767,29kNm
$$
  
\n
$$
\lambda_b = \sqrt{\frac{920 \times 10^{-6} \times 275 \times 10^6}{0,8 \times 1767,29 \times 10^3}} = 0,4230
$$
  
\n
$$
\omega_b = \frac{1,02}{\sqrt{1 + 0,4230^4}} = 1,0041 \text{ dock högst } 1,0
$$
  
\n
$$
M_{Rxd} = 1,0 \times 920 \times 10^{-6} \times \frac{275 \times 10^6}{1,0 \times 1,2} = 210,83kNm
$$
  
\n
$$
\alpha_c = 1,65 \text{ enligt kapitel } 9.2.1.3
$$
  
\n
$$
\beta_c = 1,56 \text{ enligt kapitel } 9.2.3.2
$$

*NRycd* = 1731,17*kN* enligt kapitel 9.2.3.2

Interaktionssambandet för böjvridknäckning ger slutligen:

$$
\left(\frac{176,63}{1731,17}\right)^{1,65} + \left(\frac{157,51}{210,83}\right)^{1,56} + 0 = 0,66 \le 1,00
$$

Utnyttjandegraden för pelare C.4 med avseende på böjvridknäckning blev alltså 66%.

# **9.3 Bilaga 3 - Indata Staad.Pro**

STAAD SPACE \* \*Projektinformation START JOB INFORMATION ENGINEER DATE 17-Jan-07 JOB NAME Svajram ENGINEER NAME MO END JOB INFORMATION INPUT WIDTH 79 \* \*Nodpunkternas koordinater UNIT METER KN JOINT COORDINATES 1 0 0 0; 2 0 4 0; 3 6 0 0; 4 6 4 0; 5 0 8 0; 6 6 8 0; \* \*Topologi MEMBER INCIDENCES 1 1 2; 2 3 4; 3 2 5; 4 4 6; 5 5 6; 6 2 4; \* \*Materialparametrar DEFINE MATERIAL START ISOTROPIC MYSTEEL E 2.1e+008 POISSON 0.3 DENSITY 78 ALPHA 1.2e-005 DAMP 0.03 END DEFINE MATERIAL \* \*Val av profiler MEMBER PROPERTY EUROPEAN 1 TO 4 TABLE ST HEA260\_UD 5 TABLE ST HEA280\_UD 6 TABLE ST HEA400\_UD **CONSTANTS** MATERIAL MYSTEEL ALL \* \*Upplagsvillkor **SUPPORTS** 1 3 FIXED 2 4 TO 6 ENFORCED BUT FX FY MX MY MZ \* \*Lastfall LOAD 1 LOADTYPE None TITLE Q1 MEMBER LOAD 5 UNI GY -57.7 LOAD 2 LOADTYPE None TITLE Q2

MEMBER LOAD 6 UNI GY -135 LOAD 3 LOADTYPE None TITLE DEV1 JOINT LOAD 5 FX 0.6 LOAD 4 LOADTYPE None TITLE DEV2 JOINT LOAD 2 FX 2.5 LOAD 5 LOADTYPE None TITLE H1 JOINT LOAD 5 FX 9.7 LOAD 6 LOADTYPE None TITLE H2 JOINT LOAD 2 FX 19.4 \* \*Lastkombination LOAD COMB 500 UL 1 1.0 2 1.0 3 1.0 4 1.0 5 1.0 6 1.0 \* \*Genomför linjär elastisk analys PERFORM ANALYSIS \* \*Indata dimensionering LOAD LIST 500 PARAMETER 1 CODE BSK99 BEAM 1 ALL BY 1 MEMB 5 6 BZ 1 MEMB 5 6 BY 0.55 MEMB 1 2 BZ 1.1 MEMB 1 2 BY 0.63 MEMB 3 4 BZ 1.3 MEMB 3 4 FYLD 275000 ALL MF 1.2 ALL CB 0 ALL TRACK 9 ALL \* \*Genomför dimensionering CHECK CODE ALL

FINISH

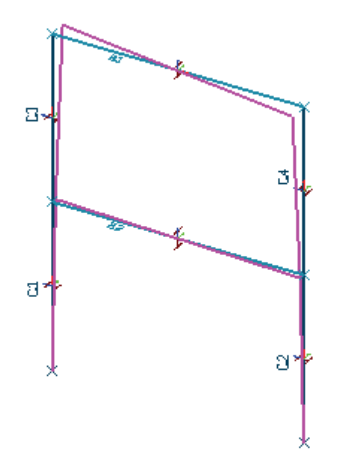

# **9.4 Bilaga 4 - Knäckmoder på grund av imperfektioner**

**Figur 30. Knäckmod 1. Figur 25. Knäckmod 2.** 

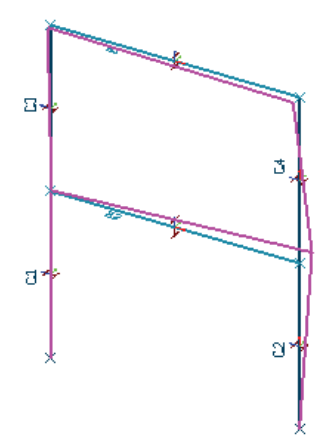

**Figur 26. Knäckmod 3. Figur 27. Knäckmod 4.**

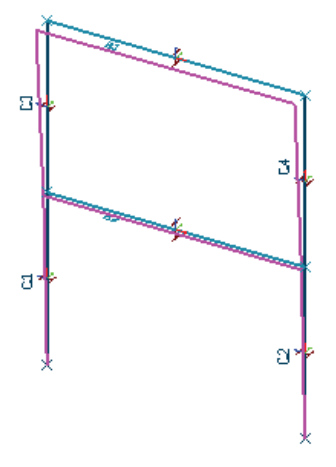

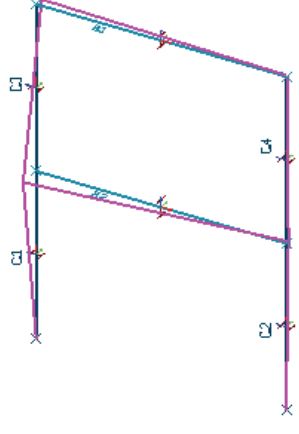

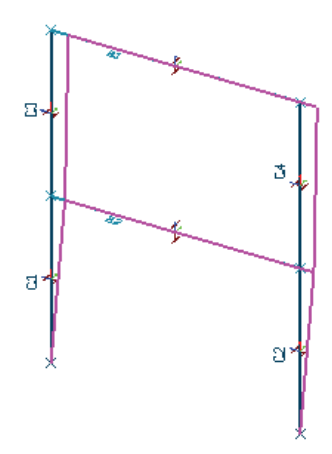

**Figur 28. Knäckmod 5.** 

# **9.5 Bilaga 5 - 2:a ordningens snittkrafter beräknade i CALFEM**

```
%Topologimatris 
Edof=[1 \ 1 \ 2 \ 3 \ 4 \ 5 \ 6; 2 7 8 9 10 11 12; 
    3 4 5 6 13 14 15; 
    4 10 11 12 16 17 18; 
     5 13 14 15 16 17 18; 
     6 4 5 6 10 11 12];
```
%Lastvektorer eq5=[-57.7e+3]; eq6=[-135e+3];

%Materialparametrar E=210e+9; A1=8682e-6; A2=9726e-6; A3=15898e-6; I1=104549600e-12; I2=136733060e-12; I3=450694300e-12;

 $ep1=[E A1 I1];$ ep2=[E A2 I2]; ep3=[E A3 I3];

%Elementens globala koordinater

 $ex1=[0 0]$ ;  $eyl = [0 4];$  $ex2=$ [6 6];  $ey2 = [0 4]$ ; ex3=[0 0]; ey3=[4 8];  $ex4=[6 6]$ ; ey4=[4 8];  $ex5=[0 6];$ ey5=[8 8];  $ex6=[0 6]$ ; ey6=[4 4];

%Ingångsvärden för iteration eps=0.0001;  $N=[0.01 0 0 0 0 0]$ ; N0=[1 1 1 1 1 1];  $n=0$ ;

```
%Iterationsprocess 
while(abs((N(1)-N0(1))/N0(1)) > eps)
  n=n+1;
  K = zeros(18);
  f = zeros(18,1);f(4)=21.9e+3;f(13)=10.3e+3;
  Kel = beam2g(ex1, ey1, ep1, N(1)); Ke2=beam2g(ex2,ey2,ep1,N(2)); 
  Ke3=beam2g(ex3,ey3,ep1,N(3));Ke4=beam2g(ex4,ey4,ep1,N(4));[Ke5, fe5] = beam2g(ex5, ey5, ep2, N(5), eq5);[Ke6, fe6] = beam2g(ex6, ey6, ep3, N(6), eq6);K=assem(Edof(1,:), K, Ke1);K=assem(Edof(2,:), K, Ke2);K=assem(Edof(3,:), K, Ke3); K=assem(Edof(4,:),K,Ke4); 
  [K,f]=assem(Edof(5,:),K,Ke5,f,fe5);[K,f]=assem(Edof(6,:),K,Kef,fe6); bc=[1 0;2 0;3 0;7 0;8 0;9 0]; 
  a=solveq(K,f,bc);
   Ed=extract(Edof,a); 
  es1=beam2gs(ex1,ey1,ep1,Ed(1,:),N(1))es2=beam2gs(ex2,ey2,ep1,Ed(2,:),N(2))es3=beam2gs(ex3,ey3,ep1,Ed(3,:),N(3))
  es4=beam2gs(ex4,ey4,ep1,Ed(4,:),N(4))es5 = beam2gs(ex5, ey5, ep2, Ed(5, :), N(5), eq5); es6=beam2gs(ex6,ey6,ep3,Ed(6,:),N(6),eq6); 
  N0=N;
  N=[es1(1,1) es2(1,1) es3(1,1) es4(1,1) es5(1,1) es6(1,1)]; if (n>20) 
     disp('The solution doesnt converge') 
     return 
   end 
end 
Resultat: 
es1 (pelare C.1) =
  1.0e+005 * 
  -5.6065 0.2351 0.1758 
  -5.6065 0.2351 -0.7367
```

```
es2 (pelare C.2) =
  1.0e+005 * 
  -5.9555 -0.5571 -0.8971 
  -5.9555 -0.5571 1.3614 
es3 (pelare C.3) =
  1.0e+005 * 
  -1.6948 0.6584 1.3701 
  -1.6948 0.6584 -1.2581 
es4 (pelare C.4) =
  1.0e+005 * 
  -1.7672 -0.7614 -1.5751 
  -1.7672 -0.7614 1.4754
```